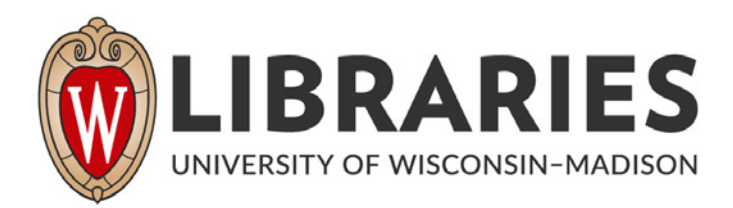

# **Wisconsin engineer. Volume 98, No. 2 March 1994**

## Madison, Wisconsin: Wisconsin Engineering Journal Association, [s.d.]

## https://digital.library.wisc.edu/1711.dl/7P3DBZ6M5SIJV8I

http://rightsstatements.org/vocab/InC/1.0/

The libraries provide public access to a wide range of material, including online exhibits, digitized collections, archival finding aids, our catalog, online articles, and a growing range of materials in many media.

When possible, we provide rights information in catalog records, finding aids, and other metadata that accompanies collections or items. However, it is always the user's obligation to evaluate copyright and rights issues in light of their own use.

### Volume 98, No. 2

# wisconsin engineer

## Communication in Engineering:

**• Technical Communications** • Multimedia **Guide to the Internet** 

**Wisconsin Engineer Magazine Mechanical Engineering Building 1513 University Avenue** Madison, Wisconsin 53706

**Nonprofit Organization U.S. Postage PAID** Madison, WI Permit No. 658

March 1994

# **CRUISE MADISON**

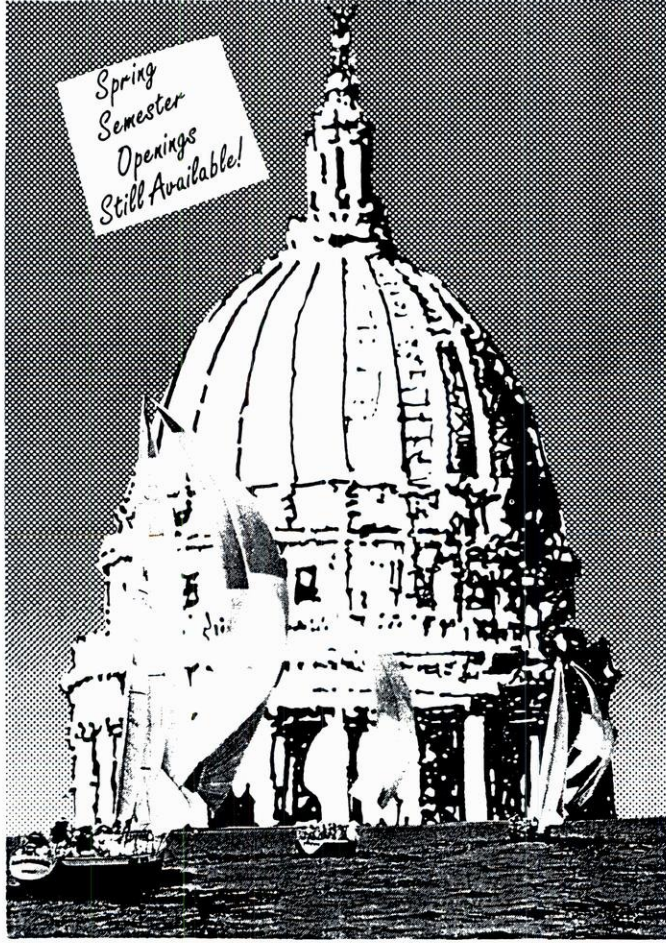

The Regent Apartments are rigged for students who want to breeze through college. For a free tour call our cruise lines at 258-4900 or 1-800-456-0223.

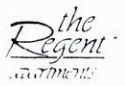

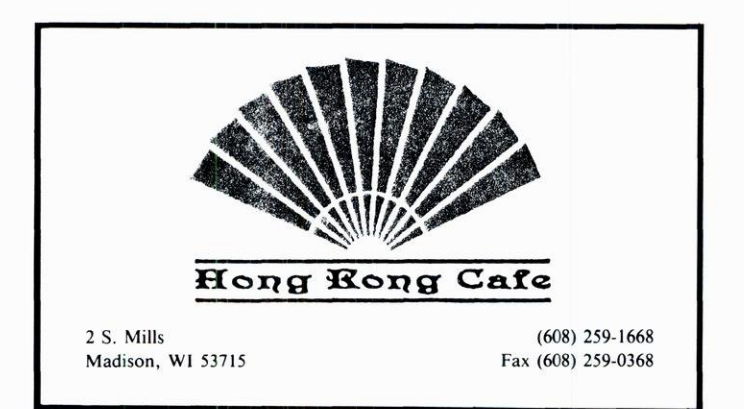

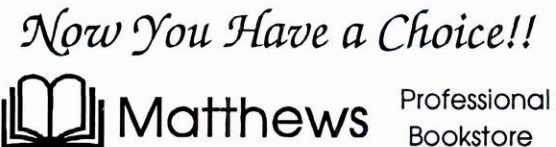

We Specialize in Books and Supplies For:

 $\boxtimes$  Engineering ⊠ Math  $\nabla$  Physics

⊠ Statistics ☑ Comp. Sci. **⊠** Chemistry

Ask About our 7% REBATE and 10% Customer Appreciation Discount

### SPECIAL ORDERS WELCOMED!

Located near the Engineering Campus on University Avenue

Open Mon.-Fri. 8:30-6:00 Sat. 11:00-4:00 Phone 608-255-6265 1319 University Avenue, Madison, WI 53175

## Correction

Three errors in the October, 1993 edition have been brought to our attention. Line 12 of column three of the article W. Edward Deming: A Man of Quality should read "... SPC, is used to measure rational samples ... ", rather than " ... SPC, is used to measure random samples . . .". Also in column three, Ermer's quote "Special causes are not bad," should read "Special causes are very bad," because they lead to poor product quality and process productivity. Finally, on page nine, column two, the quote "From ground zero, Zytec has their people and your people design the product together," states Ermer, "and after that Zytec takes you to their sales department and gives you access to all records of Zytec's sales," should read "From ground zero, Zytec has their people and your people design the product together," states Ermer, "and after that Zytec takes you to their accounting department and shares their costs of your product design with you." We regret these errors and apologize to Professor Ermer and our readers. The Wisconsin Engineer staff thanks Dr. Ermer for pointing out these mistakes.

# wisconsin eng

## Published by the Students of the University of Wisconsin-Madison, March 1994

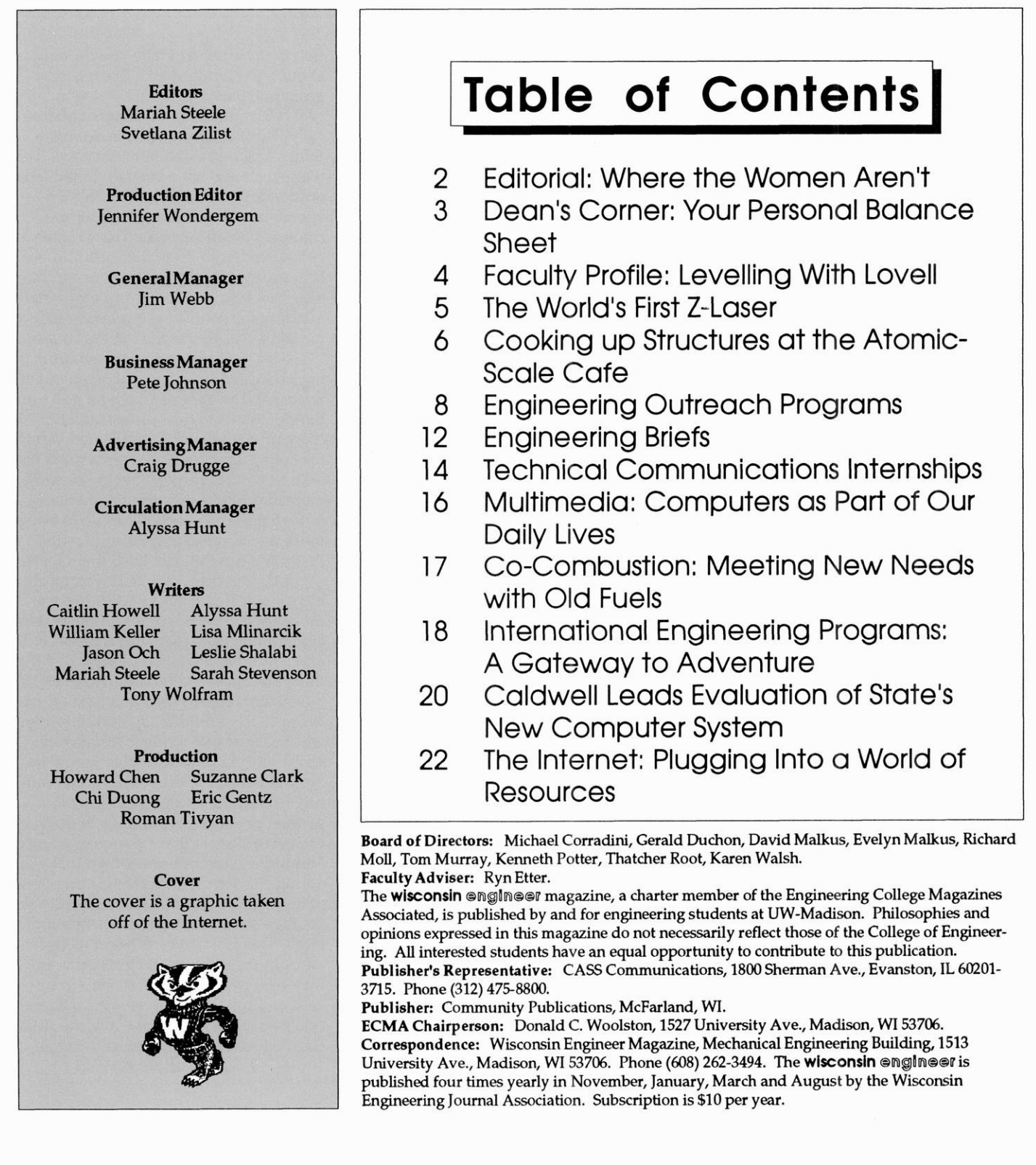

## **Editorial**

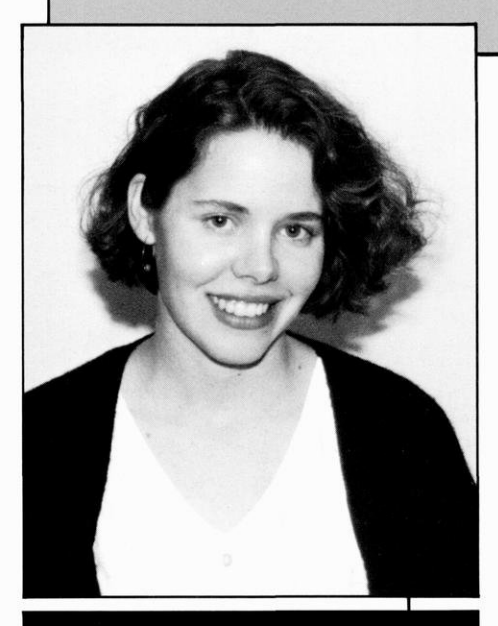

# Where the Women Aren't

ran an article called "A Lab of Her Own" about what it might take to even this (by Marguerite Holloway, November, gross imbalance out? 1993). The subject of the article is one that It is an undeniable fact that historicomes up frequently in women's studies cally, women have been denied many Until recently, however, it has not been a women should have been excluded from regularly addressed subject in science academic and intellectual areas such as and engineering departments on college science and engineering then should tists and engineers, or even in the grade still absent from these fields should. As creating, fostering and encouraging attention from academic and industrial Mariah Steele lack of women in science and science-re- ing interested in or keeps women out of

> able: 16 percent of employed engineers for their plight. What concerns me is not and scientists in the United States are who or what is responsible for keeping women; female scientists frequently earn women out of engineering and science, salaries that are approximately 25 per-<br>but what we as a society can do to bring cent lower than those paid to men in the | more women into science and related same positions; women scientists are fields and how we can keep them there. and are rarely promoted to high posi- have suggested ways to make science Holloway notes that while Nobel Prizes suggestions have met with controversy, have been awarded to over 300 male sci- and a number are borne of the belief that entists, only nine women have received there are fundamental differences bethe same award. Finally, I must quote the tween women and men that cause them passage that provoked this editorial: to approach scientific topics differently. I "[women make up] 1 percent of working would argue that while there may be environmental scientists, 2 percent of me- some truth to this idea, what would be chanical engineers, 3 percent of electrical most beneficial to the scientific commuengineers, 4 percent of medical school nity as a whole and particularly to department directors, 5 percent of phys- women scientists, is a change in the very ics Ph.D.'s, 6 percent of close to 300 ten- exclusive climate that surrounds science. mathematics departments, and so on." young children are affected by this clishow, something is very wrong. courage boys to to excel at science and

partments, at your professors. How terest in these topics. As girls grow up, many female students are in your sci-<br>they see few female role models in scihave? Have you ever thought about why tion begins to seem hopeless. After all, the male-female ratio is so out of propor-<br>continued on page 15

A recent issue of Scientific American tion in these areas? Have you thought

, classes and feminist circles in general. things and repressed in many ways. That campuses, or in industries that hire scien- come as no real surprise. That women are schools and high schools that should be this issue gradually gains more and more young children's interests in science. The \_ institutions, people are beginning to look subject I am referring to is women in sci-<br>for some answers to the obvious question ence. Or, more accurately, the startling "What is it that prevents women from be- $W$ isconsin Engineer Co-Editor lated fields. science?" The answers have ranged from science  $W$  is the state of the state of the state of the state of the state of the state of the state of the state of the state of the s Holloway's story is disturbing. She the ridiculous to the oppressive, and cites statistics that are almost unbeliev- more often than not have blamed women

> twice as likely as men to be unemployed Many people, men and women alike, tions. The bad news continues as more appealing to women. Some of these ured professors in the country's top 10 Numerous studies have shown that even As these extraordinarily low numbers mate in grade schools where teachers en-Look around your classes, your de- math. This is when girls begin to lose inence, math, and engineering courses? ence and related fields, and the competi-How many female professors do you tion gets stiffer. In many ways, the situa-

## Dean's Corner

# Your Personal **Balance Sheet**

Another semester is behind you grade points, progress toward gradua-<br>and you are just a little bit closer to the tion, honors, etc. Assess how you spend a and you are just a nule bit closer to the distribution of the na-<br>
petitive professional environment. Once committee, participate in one of the napetitive professional environment. Once committee, participate in one of the na-<br>in a while it is useful to make a personal tional competition teams, or join an iminventory of those factors which make up a portant organization that will provide your intellectual / professional balance you recognition and new experiences? sheet. This will provide you with a useful You can obtain some valuable feedback self assessment exercise. from your friends. Some of these ques-

liabilities. I would like to share with you not be afraid of the answers. You need to at least one view of how to develop such know how others see you. You can usua balance sheet. In the Asset column, we \_\_ ally assess how well others understand can include items such as: you and how you are received by your

- 
- 
- 
- 
- 
- 
- 
- 
- 
- 

- 
- 
- 
- 
- other participation minus your liabilities.
- 
- 
- 
- 
- 

of questions to ask yourself you will find \_ staff in organizations that have been crethat the answers that you give will logi- ated to assist you. Consult the publicacally fall in either the asset or liability col- tion "Getting Around" to find a list of the umns. Some of the answers lie in data many people that are available to help. you can collect. For example, look at continued on page 15

Balance sheets consist of assets and tions might best be asked of others. Do peers, by employers, and by faculty and • The quality of your education staff. Your goal should be to make the as-• Documented performance sessment process a part of your daily life,  $\blacksquare$  Dean John G. Bollinger • Good written expression always assessing outcomes to see if the  $\overline{College}$  of Engineering • The quality of your education<br>
• Documented performance<br>
• Good written expression<br>
• Good oral presenter<br>
• Good oral presenter<br>
• Good oral presenter<br>
• Good oral presenter<br>
• Good oral presenter<br>
• Good oral presenter • Team work experience the liability column.

• Demonstrated interest in participation Collecting data and assessing the • Collegial personality situation is only the first step in improv-¢ High ethical standards (honesty and ing your success rate and level of perintegrity) sonal satisfaction. Planning how you ¢ Vision of the future want your personal balance sheet to look • Industry experience and establishing the gap between where you are and where you want to be sets In the Liability column, I would include: \_ the stage for improvement. Next you need to establish the action items. De- ¢ Less than average performance velop a plan of action to move items from • An inflated ego the liabilities column to the asset column. • Inconsistent behavior/performance Build on your strengths and focus on im-¢ Communication problems both written proving your weaknesses. The bottom and oral and oral line is that your intellectual / professional • High academic performance with no "net worth" is determined by your assets

¢ Lack of a professional plan or vision of You do not need to seek improvethe future ment in your net worth alone. One of the ¢ Poor personal hygiene and appearance —\_ most important aspects of your educa- • Willingness to accept less than your tional opportunity is that there are many greatest effort  $\qquad \qquad$  of us who care and want to help you pre-• Unfamiliar with faculty and fellow stu pare for the future. But you must seek the dents advice and assistance which will provide • No professional work experience dur you with information about options and ing your college career  $\sim$  opportunities. In addition to your peers, If you reorder these elements in a set you can consult faculty and the many

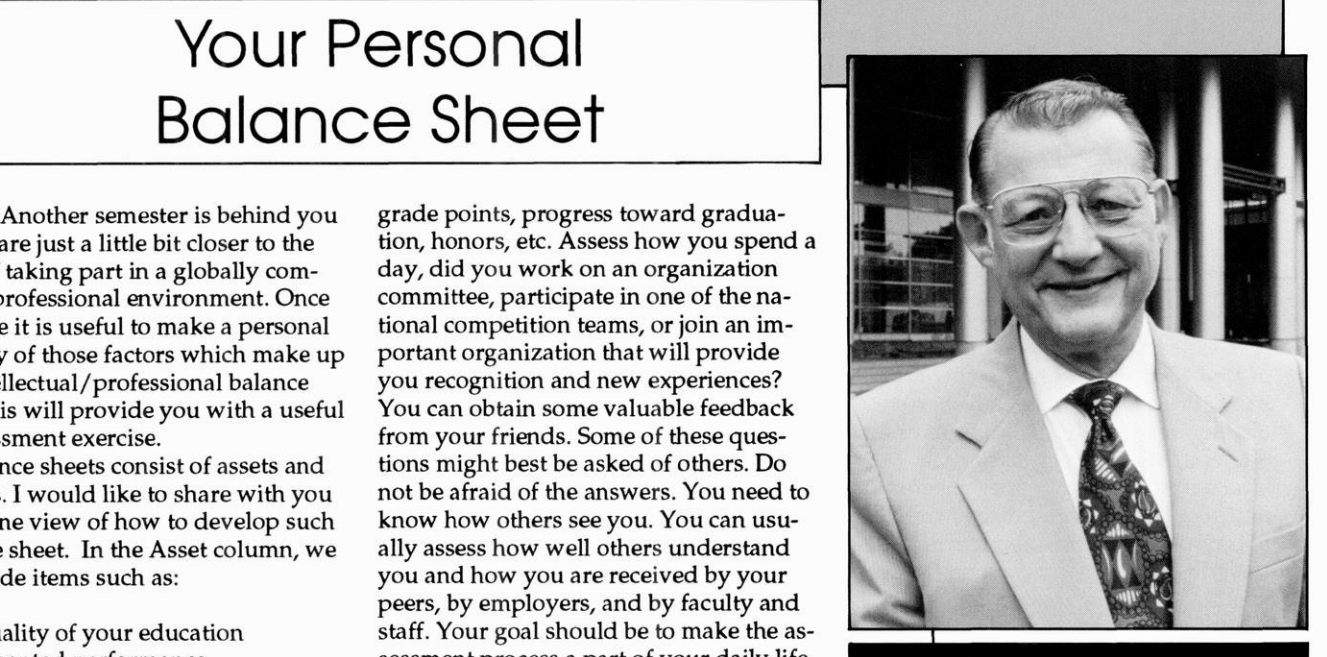

## Faculty Profile

# Levelling With Lovell

Professor Ed Lovell, Chair of Engineering Mechanics Department, Tells All

**N**estled down one wing in that maze One major research project in<br>of a building called Engineering is the of- which he has participated over the last<br>fice of Professor Edward Lovell, chair of decade is the Fusion Technolo the Engineering Mechanics Department. Lute, part of the Nuclear Engineering Sitting in his blue high-back chair, be-<br>department. This consortium is workhind a putty-colored, paper-covered ing on developing a new energy desk, the fit and distinguished Lovell source through nuclear fusion. His tells us of his position as departmental particular role in the Institute involves chair, his career in general and his life be- research on stress analysis of the yond.  $u$  is nuclear reactors themselves.

Wisconsin-Madison in 1968. He had just disciplinary projects such as the finished a 14 month post doc position at manufacturing of micromotors. He NASA-Langley, NASA's research lab in was part of a team of professors that Virginia. He said he took that position, included faculty from Material Sciwhere he did research on the effects of vi- ence, Electrical and Chemical engibrations on cylindrical shell structures, neering departments. The because "I was green and needed to learn \_ micromotors, some only as wide as something in a research setting." He had three human hairs, were the smallest just earned his Ph.d. in the area of struc- ever to be made out of metal. Others tural analysis from the University of had been made but only out of silicon. Michigan in 1967. Gears and motors this small would have

in July 1992, replacing Prof. Philip Kessel. world, Lovell says. They could be used in his age category in 1991, and he plays Lovell said he can break down his job in cell manipulation, microsurgery and regularly several hours a week. into several components: administrative, the dispensation of drugs and other Finally, Lovell offers some advice to teaching & research, and committee medical treatments. students in the College of Engineering. work, which takes up a lot of his time. Lovell is also a member of several "Make sure and get involved, especially

know students, "Lovell says. He uses takes part in the Campus Planning Comthis knowledge to help students by writ-<br>mittee. This group makes decisions

tion work. The UW Racquetball Club. He was

Prof. Lovell came to the University of Lovell has worked on other multi-Lovell took over the position of chair applications, mainly in the medical the Wisconsin State Racquetball champ

Lovell enjoys getting involved with campus committees which illustrate with student organizations and events students in the department. Along with some of his wide-reaching interests. He like Engineering EXPO," he says. "If you Professor Ron Thompson, Lovell teaches is a member of the Rec Sports Board, the just sit back, you're missing out." He the senior design course in the Engineer- \_ advisory board that governs the activities adds "These groups aren't just social, ing Mechanics Department. "Teaching of the Natatorium, SERF, Shell and other they provide a professional link that you this class is the best way for me to get to athletic facilities on campus. He also can't get from faculty." ing recommendation letters, recruiting about major campus changes, such as the them for graduate school here at the UW construction of new buildings or addi-<br>or offering suggestions for other gradu-<br> $\overline{AUTHOR}$ ate schools. structure on campus. In fact, the con- Leslie Shalabi is a senior Journalism and An-Lovell, like most professors at UW struction of Engineering and Grainger thropology student who has been working in

lie in the area of structural mechanics pus committees, Lovell is an avid rac-<br>find a job in journalism. And she's darn good which include stress analysis and vibra- quetball player, and is the faculty advisor at making wine glasses sing.

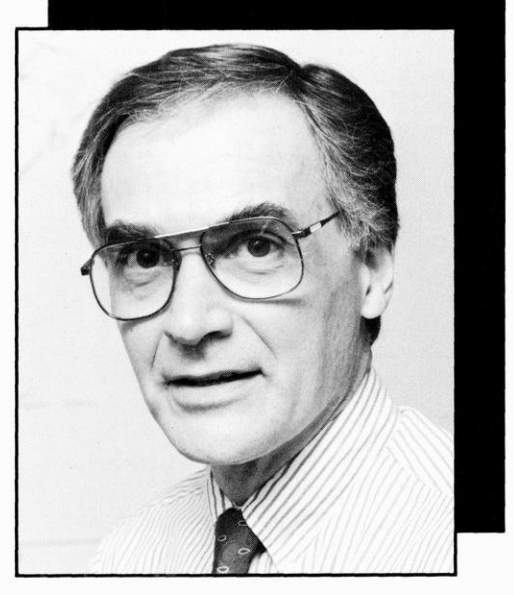

Madison, has pursued a wide variety of Halls were approved by this committee.<br>
research projects. His research interests And to top of his involvement in cam-<br>
research projects. His research interests And to top of his in

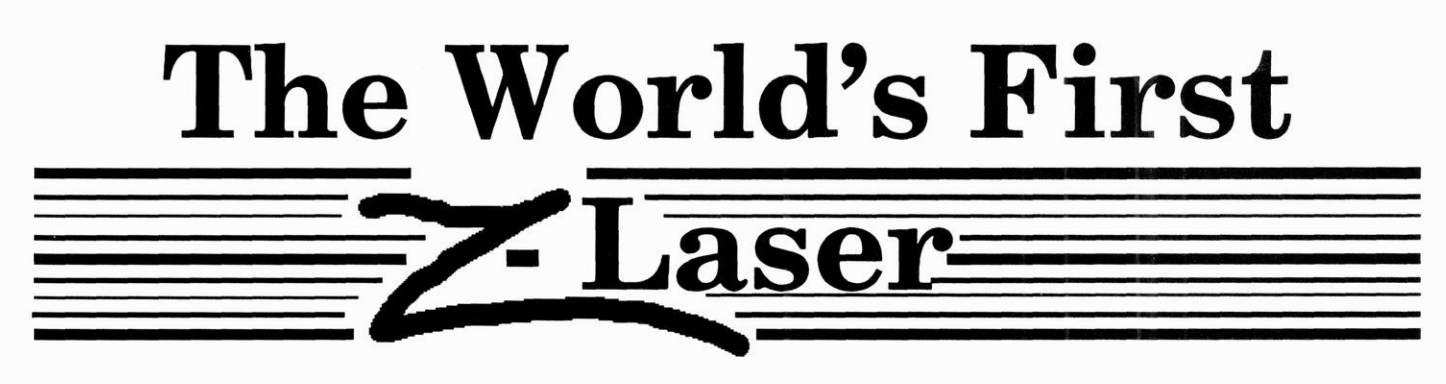

The world's first Z-laser is in the making. No, they have not figured out the laser transporter beam thing on Star Trek, but scientists at AT&T Bell Laboratories have made the first self focusing laser. Zone lasers (Z-lasers) are unlike conventional lasers because they do not require a lens to focus their light on a specific point.

The significance of the Z-laser is in its implications for telecommunications, computers and consumer electronics. By eliminating the lens, Z-lasers may make the construction of fiber optics and optical interconnections less complex.

"They [Z-lasers] may have applications in future systems that couple lasers

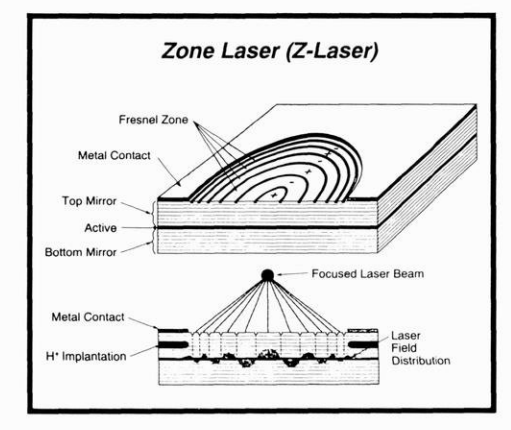

to optical fiber for information transmissions," says Niloy Dutta, head of Bell Labs Optoelectronic Device Research Department. "They may also be used in future optical interconnections on a single chip, between chips, or between circuit boards in a computer; or in future

optical recording / storage systems," notes Dutta.

Z-lasers are unique because they emit light vertically from their surface rather than

horizontally as conventional edge-emitting lasers do. They are made of layers of indiumgallium-arsenide, gallium arsenide and aluminum gallium arsenide. The light emitted from Z-lasers tends

> to come together at a point because of the way the lasers are designed and processed. This is not possible with other lasers.

Z-lasers are constructed by using molecular beam epitaxy (MBE). With this technique, various materials as thin as a single atom are deposited on top of one another to form thin films. These films are the basis for many semi-conductors.

Daryoosh Vakshoori, the inventor of Z-lasers, says that Z-lasers will be helpful for systems which require attaching lasers to fibers, such as fiber optics and optical interconnects.

Fiber optic systems use lasers as a light source. They transmit information

such as telephone conversations and computer language by encoding it in the ones and zeroes of digital data, with the light source turns on or off to represent a one or zero. The light which is transmitted by the laser

Zone lasers, the world's first self-focusing lasers are a new class of experimental vertical-cavity lasers invented at AT&T Bell Laboratories. They emit light upward from their surface rather than horizontally as do conventional lasers, and the Z-lasers<br>need no lenses to focus their light at a predetermined point. They may have future applications in fiber-optic systems, free-space interconnections on chips and circuit boards, and optical recording/storage systems.

travels along a clear plastic or glass rod. The Z-laser will enable the laser generator to be put directly next to the opening of the fiber optic cable, bypassing the

complex process of

Z-lasers are unique because they emit light vertically from their surface unlike conventional edge-emitting lasers

focusing the lens. Fiber optic systems are used in telecommunications and in computer networks.

Lasers have been used experimentally to link computer chips. They have

also been used to optically connect circuit boards in a process is called optical interconnection. For example, information could be transmitted from lasers on one circuit board to detectors on another spaced about an inch away.

"For these applications and others requiring coupling to fibers, a laser source with a converging output would be preferable to any laser in commercial use today," says Vakhshoori.

### **AUTHOR-**

Lisa Mlinarcik is studying journalism and sociology. This is her second semester writing for the Wisconsin Engineer.

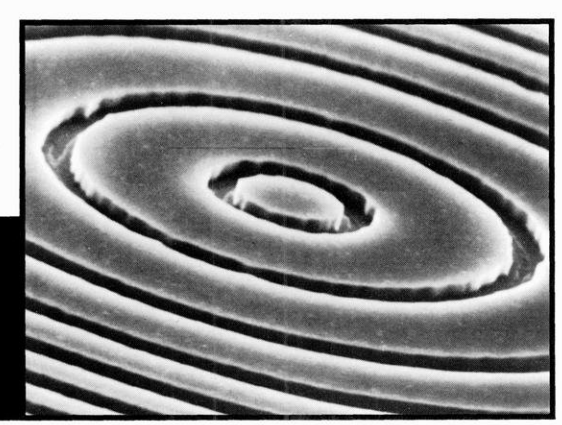

# Cooking up Structures at the Atomic-Scale CAFE

- 
- 
- 
- 

STM. Connect voltage source to STM tip **the world's first** structure, known as Si(001), is ideal for and evacuate to less than one-trillionth making atomic-scale wires. atmospheric pressure. Bring tip of STM **room-temperature** Salling is the first person to fabricate<br>close to silicon surface and increase tip close to silicon surface and increase tip voltage to -3.5 volts. Remove unwanted  $\overline{\phantom{a}}$  **nanostructures with** atoms, forming a trench around desired<br>structure. Serve structure hot or cold!

atoms wide with atomically-straight To answer these questions, Salling edges.<br>  $\begin{array}{ccc} \text{has developed a "recipe" for making} \end{array}$ 

 $T_{\text{trans}}$  is received a structure that  $T_{\text{max}}$  is a structure in 1990, a structures **hopes this work may** ideal for many electrical applications. by positioning individual atoms with a

one billion times more powerful than peratures below  $4 K (-269 \text{ °C}.)$ . These **ment of atomic-scale** today's supercomputers; microscopic structures became unstable when heated, machines able to enter the blood stream however, so they could only be used and destroy all known diseases; atomic-<br>scale manufacturing processes that create tems. Other researchers then developed **tors, the fundamental** scale manufacturing processes that create tems. Other researchers then developed<br>no waste at all. These are only a few of a technique for making room-tempera-<br>the possible consequences of the ture nanostructures out of sul

computer, yet, however. Much research \_ electronic devices. By instead using sili-

tures: his work on silicon-based nanostructures.<br>
"My area of research is ... to start"

Obtain the following: answering some questions that are rel- crystal is cut along a certain plane, the • Slab of silicon (3mm x 12mm) explains Salling. "Namely, how small of ¢ Variable voltage source a wire or transistor can you make? Can pulls the atoms together into pairs called • Scanning-tunneling microscope (STM) you make useful devices that are only a dimers. Since the crystal structure re-<br>connected to ultra-high few atoms big?" peats itself, long dimer rows form on few atoms big?" peats itself, long dimer rows form on the

has developed a "recipe" for making has developed a "recipe" for making<br>atomic-scale structures. He bases his **trons to flow down** Note:<br>
This recipe produces a structure that other researchers. In 1990, a scientist at **nanostructures. He** If for many electrical applications. By positioning individual atoms with a **lead to the develop-** league of the developstructures became unstable when heated,  $\vert$  switches and transisthe possible consequences of the ture nanostructures out of sulfur atoms.<br>
"nanotechnology revolution." Because sulfur is an insulator, these **nanocircuits** notechnology revolution." Because sulfur is an insulator, these non't throw away your personal structures could not be used to mak structures could not be used to make remains to be done on the fabrication con wafers cut from a silicon crystal in a nanostructures out of Si(001), He em-

Recipe for Making Atomic-Scale Struc-<br>his work on silicon-based nanostructures. con crystal bond into a tetrahedral or<br>his work on silicon-based nanostructures. con crystal bond into a tetrahedral or "My area of research is ... to start "pyramid-shaped" structure. When that answering some questions that are rel-<br>crystal is cut along a certain plane, the evant to the future of integrated circuits," newly-exposed surface atoms are left free<br>explains Salling. "Namely, how small of to bond with each other. This bonding ¢ Vacuum pump surface. The atomic separation across ad-**Salling has** jacent rows is twice the separation be-<br>tween atoms in the same row. Due to Instructions: **Salling has** tween atoms in the same row. Due to its straightness and greater spacing across Place silicon in room-temperature **successfully created** straightness and greater spacing across Place silicon in room-temperature **successfully created** dimer rows, silicon with this surface<br>I. Connect voltage source to S

atomically-straight | Now that Salling has Yield: Trield: Trield: Trield: Trield: **edges** fine-tuned his recipe, 1 structure approx. 5 atoms long x 2 **he has begun looking**<br>In the has begun looking and the ability of elec-

techniques and physical properties of particular direction, Salling has success- ploys a method known as lithography in nanostructures — the atomic-scale com- fully created the world's first room-tem- which he creates a structure by removing ponents that make nanotechnology pos-<br>sible. Dr. Craig Salling, Staff Scientist at atomically-straight edges.<br>the University of Wisconsin-Madison's and Engineering De-<br>Materials Science and Engineering De-<br>a crystal affect

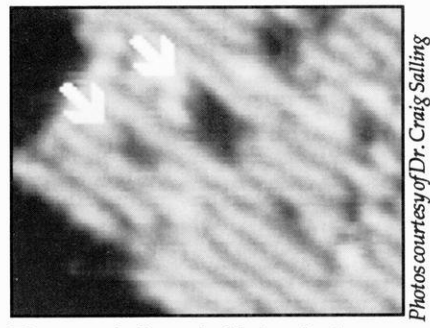

The arrows indicate pits fabricated using threshold voltages at  $s=1.5$ Å (larger pit) and  $s=1.1 \pm 0.3$ Å(smaller pit).

CAFE is a method of inducing the evaporation of surface molecules by placing them in the presence of an electric field. First, Salling moves the STM tip close to the silicon sample. He then increases the voltage between the tip and surface. Because the separation between the tip and sample atoms is almost as small as that between bonded atoms, the dimers di-

We are now on the verge of perhaps the greatest technological revolution in history, one that will dwarf the microelectronics revolution of the '70's and '80's... Indeed, technology in the "nanoelectronics age" will be limited only by the human imagination

rectly underneath the tip begin to chemically bond with the atoms from the tip. The tip-dimer bond and the electric field between the tip and dimer weaken the surface-dimer bond. The thermal energy of the dimers is then sufficient to break them free from the surface. The evaporated dimers accelerate to the STM tip, leaving a "hole" in the silicon surface. When Salling moves the STM tip along a row, the dimers in that row are closer to the STM tip than dimers in adjacent rows. Therefore, the STM is most likely to remove dimers only from the row

which Salling chooses. This enables Salling to dig straight trenches, isolating structures with atomically-straight edges.

So far, Salling has been able to pick up as few as two dimers (four atoms) at a time. He expects to soon remove single dimers by using even smaller tip-sample separations. However, as Salling removes silicon from the surface, silicon dimers build up on the STM tip. For very small separations, the STM frequently deposits this "junk" from the tip to the surface.

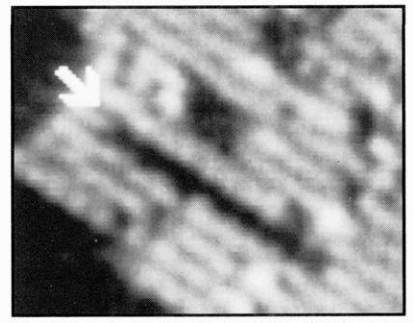

A trench one dimer wide that was fabricated by repeatedly removing atoms from an individual dimer row, starting at the lower right end of the smaller pit. . . . . . . . . . . . . . .

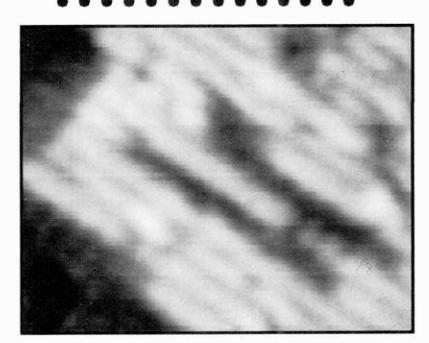

Structure after forming another singledimer-wide trenchstarting from the bottom row of the larger pit.

In order to clean the tip, Salling moves the tip away from the nanostructure fabrication site and switches the tip polarity from negative to positive. Since silicon tends to transfer from the positive electrode to the negative electrode, the silicon atoms jump to the (negative) surface. The unwanted dimers form what Salling calls "a silicon compost pile" on the surface. Salling may then move the STM tip back to the fabrication site and continue the lithographic process. Salling is currently able to dig trenches approximately 400 Angstroms  $(4 \times 10^7 \text{m})$  long without having to clean the tip.

Occasionally, Salling has to sharpen the STM tip so that the electrical interaction between the tip and sample remains localized. Salling refers to his sharpening process as "atomic-scale taffy pulling." He moves the tip close enough to the surface that it bonds to the silicon. Pulling on the tip, Salling stretches the tip into a "pointy" shape. The bonds eventually break, and a sharpened tip remains.

Now that Salling has fine-tuned his recipe, he has begun looking at the ability of electrons to flow down nanostructures. He hopes this work may lead to the development of atomic-scale switches and transistors, the fundamental components of nanocircuits. Salling also plans to develop techniques for computer-controlled tip cleaning. Such automation would greatly speed up the nanostructure manufacturing process.

We are now on the verge of perhaps the greatest technological revolution in history, one that will dwarf the microelectronics revolution of the '70's and '80's. Yet, before this great transition can take place, engineers face the challenge of mass-producing nanostructures. Although this is an enormous task, the possible benefits to society are almost limitless. Once engineers perfect these manufacturing methods, inexpensive nanoelectronic devices will become available to perform tasks for virtually every conceivable application. Indeed, technology in the "nanoelectronics age" will be limited only by the human imagination.

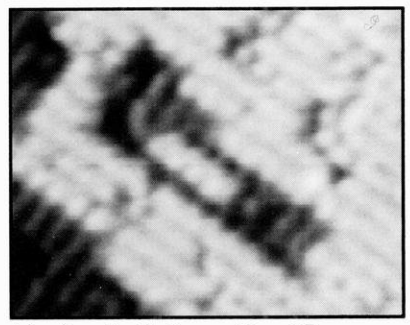

Island one that is dimer wide and 5 dimerslong, isolated by a moat one atomiclayer deep.

The Science behind the STM The scanning-tunneling microscope relies on a quantum-mechanical effect known as "tunneling" to produce images of the atomic surface it scans. According to quantum mechanics, an electron spinning around an atom is not a particle in

continued on page 9

# **Touching the Future:** Engineering Outreach Programs

How many mornings have you asked yourself, while lying in bed, cozy and warm, with your head sunk deep into the pillow and the rest of your body buried under piles of covers "Wouldn't it be great if I didn't have to go to school today?" A smile probably crossed your face as you pushed the snooze button one more time, the cold snowbanks in your mind melting into a sunny, sandy beach. For some UW-Madison students, going to school does not involve plowing through four feet of Wisconsin snow while trekking to Engineering Hall. In

For some UW-Madison students, going to school does not involve plowing through four feet of Wisconsin snow while trekking to **Engineering Hall.** 

fact, some students have never seen snow. Sounds pretty good, doesn't it? For 120 Engineering Outreach participants, it is the best deal around.

The Engineering Outreach Program is unique to the College of Engineering. The program enables engineers across the country to take classes from some of the best educators available without having to quit their jobs or move to Wisconsin. Engineers in industry need to stay on top of the innovative technology taught at UW-Madison in order to complete company projects and keep climbing the

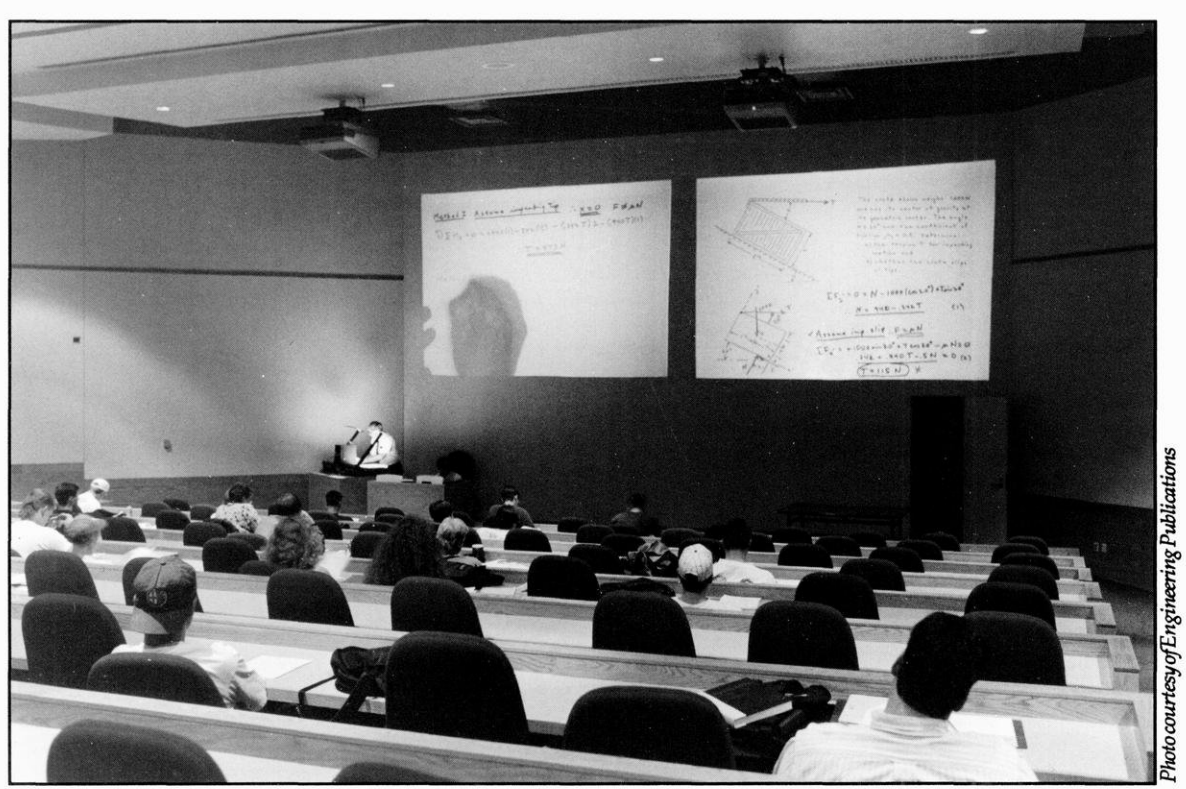

Students in Engineering Hall take the same class as off-campus Badgers 5,000 miles away. How is this possible? Withlights, action, a camera and the help of the Engineering Outreach Program.

corporate ladder. Some engineers hope to<br>go to graduate school in Wisconsin, but<br>need to fulfill course requirements before<br>dont must come to Madison to take and the classical sense. It is actually a the classical sense. It is actually a<br>they will be accepted. Others simply want exam. to enrich their knowledge and need the Not only does Engineering Outreach be described in terms of its probability of strict deadlines of school to help them to<br>get the work done. Whether these profes-<br>sionals have undergraduate or doctorate<br>enrolled in the Technical Japanese Pro-<br>discriptions, it also assists the 45 students<br>discriptions degrees, they must apply to the university gram. Engineers who are interested in place. like every other student. After being ac-<br>
learning this very valuable language for<br>  $\frac{1}{2}$  As the STM's tip gets within about<br>  $\frac{1}{2}$  As the STM's tip gets within about<br>
five Angstroms (5 x 10<sup>-10</sup> m or two atomic cepted, they contact Engineering Out-<br>reach for help in selecting courses, arrang-<br>Japanese language, culture and customs<br>diameters) of the silicon surface, the tip's ing financial aid or for assistance with just and through "correspondence": watching electron wave functions begin to overlap about anything else they need to<br>straighten out. "I am their legs and their<br>homework and exams. eyes on the campus," says Engineering<br>Outreach Program<br>Outreach Program<br>Demont, describing her place in the chain.<br>Technological University (NTI) an institutional<br>Current, which varies exponentially with

**don't get anything below** and CBS combined! Because of  $\sum_{\text{down a hill that doesn't have enough}}$ 

semester in Electrical, Mechanical, Mate-<br>rial Science and Nuclear Engineering. The armed master's degrees through the outclasses are regular lectures given to stu-<br>dents on-campus and broadcast via satel-<br>are anticipating that milestone. "We are dents on-campus and broadcast via satel-<br>lite to companies or institutions where the<br>students are. Sometimes, videotaped ver-<br>hard for this " cave Domont with a smile and currently enjoying the "amber waves of grain" students are. Sometimes, videotaped ver-<br>sions of lectures are sent to students in the The Engineering Outreach Program<br>mail<br>in Iowa as he co-ops for Rockwell Interna-<br>tional. He explains that he is "secretly on semester in Electrical, Mechanical, Mater<br>
relations are regular lecttures given to studients on-campus and broadcast via satel-<br>
dents on-campus and broadcast via satel-<br>
lite to companies or institutions where the so pro

"They have many commitments on their<br>time. Most of these people work long<br>dents. Today, those figures have ex-<br>days at their jobs and don't get a chance<br>holded to include 25 classes and 118 studays at their jobs and don't get a chance ploded to include 25 classes and 118 stu-<br>to sit down and watch the class until 10:00 dents, Demont is confident that as comat night," acknowledges Demont. She<br>says students must watch classes and<br>negring Outreach will similarly progress says students must watch classes and neering Outreach will similarly progress complete the same homework assign-<br>right along with it. ments and take the same exams as oncampus students. Homework is due to the lecturing professor or TA by fax, mail  $\quad \overline{\quad}$  —————————AUTHORor e-mail within the same time frame as Alyssa Hunt is a senior Journalism major who regular students' assignments. "They do will be relieving her parents of a major phenomenal and outstanding work," ex-<br>plains Demont, "Usually these students to become a Cheeto delivery truck driver and don't get anything below an AB." And holds the county record for balancing they do not get out of exams, either. Ef- silverware on her nose.

Technological University (NTU), an instiantly written that has no classrooms. NTU col-<br>the tip-sample separation, can then be<br>lock videotaned classes from 40 of the measured. A feedback loop adjusts the They do phenomenal lects videotaped classes from 40 of the<br>and outstanding work, broadcasts them via satellite. NTU boasts<br>that our that over the course of one year, they<br>hadded one year, they<br>producing a "map" of the surf **usually these students** that over the course of one year, they producing a "map" of the surface.<br> **Salling describes the tunneling ef-**<br> **Salling describes the tunneling ef-**<br> **Salling describes the tunneling ef-**<br> **Sall AB** Wisconsin's particularly qualified and in-<br>novative instructors, UW-Madison speed to go over the next hill. . . You'd — Helene Demont classes are an integral part of NTU's expect the sled to go part of the way up course offerings.

mail. Off-campus Badgers may not be here ception. Demont calls it a "continuously<br>in Madison but they are certainly not ex-<br>in Madison but they are certainly not ex-<br>magnetics today." pointing out that in powerful is used

to become a Cheeto delivery truck driver and

Students choose from 24 classes each<br>students working towards graduate<br>ester in Electrical, Mechanical, Mate-<br>complete the program. So far five have through the hill."

students are. Sometimes, videotaped ver-<br>sions of lectures are sent to students in the<br>mail.<br>mail. The Engineering Outreach Program<br>office has seen many changes since its in-<br>sions of lectures are sent to students in the<br>m

## The Challenge of Technology and Culture: **The Technical Japanese Program**

# 学技術日2 **EARN TECHNICAL JAPANESE!!!**

speaking engineers must be able to read Japanese Studies The program takes a minimum of one

The Technical Japanese Program is be able to skim articles quickly and select \_ year period. located in the office of Dr. James Davis. those that would be useful to fully trans- For professionals with less time The decorated office sets the mood for late. The language used in these articles available, the Summer Translation Semithe type of learning a student in this pro- is especially difficult because Technical nar can be a less time-consuming way to gram will encounter. From the books in Japanese is not used in the daily conver- \_learn the technical Japanese they need in Japanese lining the shelves to the Japa- sational language. Students must there- industry. This program is an eight week nese pictures and items on the wall, the fore learn the written and spoken Japa- directed study where students choose a office invites students to challenge and nese mixed with technical and cultural piece of literature in their field of study better themselves by learning to speak studies to fully understand the language. and independently translate it . Class and read Japanese. This large amount of knowledge requires meetings with this program are centered an equally large amount of class work, around questions and problems students Importance of Technical Japanese studying and time. Since people in the encounter while translating. The Seminar Knowledge work force do not have a lot of time to option is appropriate for those who have Engineers and business people are take off from work to learn a language, already had some exposure to basic Japajust recently realizing the importance of this can be a difficult or even impossible nese. learning Technical Japanese. It is neces- task. The Engineering Professional De- The Certificate in Japanese Studies sary for United States manufacturers to velopment (EPD) department attempts to program combines learning the Japanese adequately compete within the world overcome some of these difficulties by of- language with cultural studies and engimarket, where Japan is a leading com- fering a wide variety of program options \_ neering. The main goal of this program is petitor in fields such as electronics and including new satellite technology that to teach engineering students to speak computer technology. Much of the litera- \_ brings the classroom to the students in and read conversational Japanese, read

this literature to keep up with the vast The Basic Technical Japanese pro- calendar year to finish and consists of 27 advances that occur in Japanese technol- \_ gram is the most specific program of- or 30 credits, depending on the plan choogy. Many people in the business world, fered by the department. It focuses on the sen by the student. The program has 18 however, run into problems with the technical Japanese language with very credits of required course work: 12 credhigh level of comprehension they need to limited conversational and cultural re- its of general language classes and 6 reach to make their Japanese useful, quirements. This program is recom- credits of technical language classes. The while others lack the time necessary to mended for professionals and higher remaining 9 or 12 credits are to be chosen learn Japanese. level students with no experience in Japa- from a list of classes that teach the stu-Japanese is a very complicated lan- nese who need basic Japanese knowledge dents about the Japanese culture. guage. Sufficient mastery of the language to read and translate technical literature. Advanced Technical Japanese is a must be achieved for it to be useful. Since The courses include learning Japanese one semester class for people who have such a large amount of technical informa-<br>
script, technical grammar, vocabulary completed at least one year of technical tion presently comes out of Japan, it is and translating techniques applied to re- Japanese and want to focus on more curnot enough for engineers to just be able cent scientific literature. The Basic option \_ rent information in rapidly changing to translate the literature; they must also consists of three courses taken over a one fields like robotics and telecommunica-

ture surrounding these types of products any computer adaptable off-campus site. \_ and translate technical Japanese and gain is only available in Japanese. English- an understanding of the Japanese culture.

teractive system combines audio she found in the dorms and enjoyed

chance to use their Japanese in a cor-<br>Denise Lattos, anelectrical engineering student at in the now has more respect for ing about Japanese culture. The Indian original technology.

an eight week summer study in one of and business contacts for future employ- gin to question things," like challenging The program chooses students from example of the class citizens," which is a tough thing to Madison and 14 other universities **Experience in Japan** overcome for an American woman workare required to have finished their under- woman to go to Japan through the Leadgraduate degrees in engineering or an ership program. GE Medical Systems engineering related field with one year of sponsored her while she studied at the required Japanese language studies be- Tokyo Institute of Technology for three The EAGLE program completely covers gineering research team that was study-

times because the literature studied class work in Madison, and then a study Lattos also took a large number of factory changes every semester. This course is a in Japan ata university in Kyoto, Tokyo, \_ tours in Tokyo and saw various portions way that engineers and business people or Hokkaido. Thomas Chapman, director of the corporate sector. can keep up with the enormous amount of this program, says most students The most positive thing Lattos has to of literature presently coming out of Ja- study in Madison until January of their say about the program is its flexibility. pan. senior year, then go to Japan to intern at She was given her choice of location and These programs are available to both a Japanese company before their studies research topics, and was able to live in a EPD department. Satellite technology has for the students to travel to Japan and she did not like Tokyo as much as the made it possible for professionals to at- employ them as interns, offering them an smaller towns and villages she visited, tend without leaving work. The fully in-<br>incredible opportunity to gain experience Lattos did appreciate the camaraderie

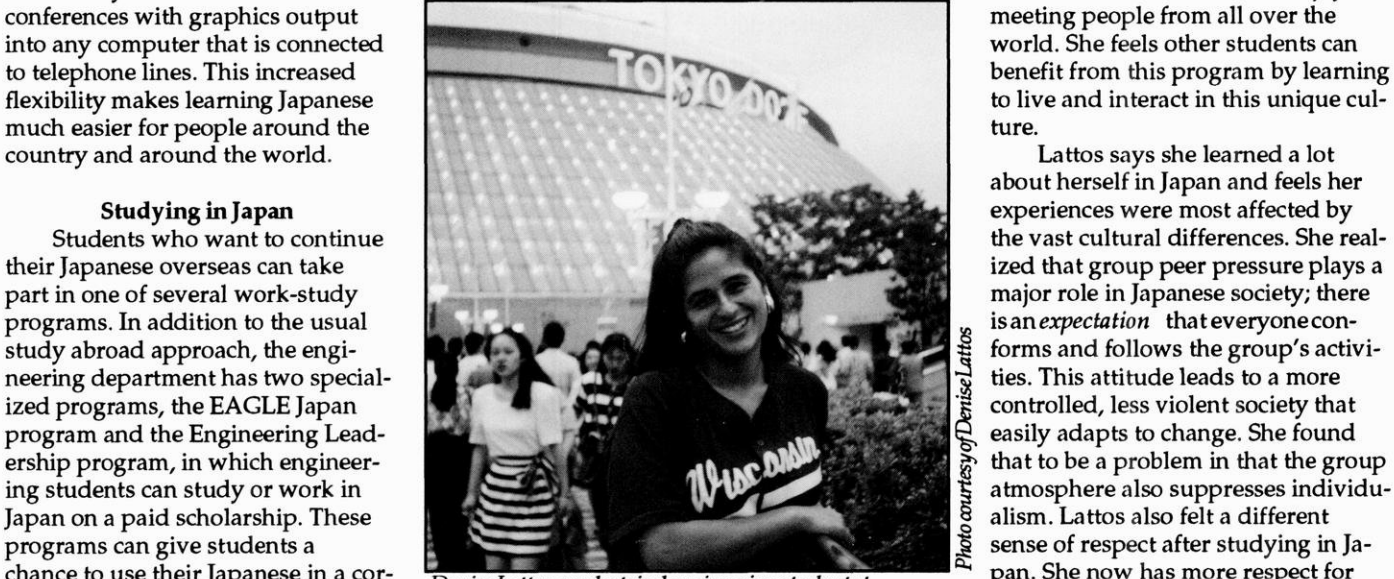

porate or university atmosphere LICO UW-Madison, spentasummer conducting research the educational facilities we have while traveling overseas and learn-<br>
atthe Tokyo Instituteof Technology.

three cities in Japan that combines class- ment. Chapman says the majority of the authority, an action considered taboo in room work with corporate visits to give alumni from this program get jobs with Japan. The role women play in Japanese students work experience and an inten- international companies that work with society was also difficult for Lattos. She sive study of the language and culture. or in Japan. The study observes, "They're considered second

around the United States based on appli- Denise Lattos, who recently returned \_ ing towards a successful career in engications and date of graduation. Students — from a summer in Japan, is the only meering. II fore they can participate in this program. months. She was part of an electrical en-<br>
The State of the State of the State of the United States of the United States of the AUTHOR. the cost of travel to and from Japan, room ing artificial odor sensing (teaching a Sarah Stephenson is a fifth year senior and board and instruction in Japan. Each computer to smell). Weekly seminars in studying Environmental Engineering and participant pays \$1500 for the American — which American students gave talks on — Technical Communications. She enjoys<br>intensive course that prepares students — their research and laboratory time took — outdoors activities intensive course that prepares students their research and laboratory time took outdoors activities, especially running,<br>he face departure to Inner the student of Latter' time Each student camping, skiing, adn SCUBA diving before departure to Japan. up the bulk of Lattos' time. Each student camping, skiing, adn SCUBA diving. She<br>Culturalia, where she had to give a tell game a manth all in The Engineering Leadership Pro-<br>gram is a five year program that includes Japanese, and discuss the books and<br>gram is a five year program that includes Japanese, and discuss the books and<br>did a 6-week field study in rainfo

tions. This course can be taken several 3-4 years of engineering and Japanese background materials they were reading.

students and professionals through the begin in March. Corporate sponsors pay dorm for foreign students only. Although

about herself in Japan and feels her The EAGLE Japan program is Japanese culture. She notes, "You be-

## ENGINEERING BRIEFS ENGINEERING BRIEFS ENGINEERING BRIEF

### < Engineering Week in the Making

Polygon, the engineering student government, is off to another exciting start. Plans for next semester's Engineering Week have been progressing well. The theme will be Dilbert Days, in honor of the Scott Adams comic strip character. E-week will be held February 20-26, and all student groups are invited to Participate.

# Engineering Briefs

by Sue Leisses, Alyssa Hunt and Willie Keller

### **Mechanical Engineering Offers New Course**

Beginning in fall, 1994, a new computer since course will be available for engineering students. Problems Solving Using Computers (CS 310) introduces engineering undergraduates to base programming skills and simple numerical method. As more students emerge from high school with basic (or advanced) computer skills, the need for introductory courses wanes. CS 310 is designed to combine the most important topics in CS 302 and CS312. The latter courses are currently required for a Mechanical Engineering major; the new course will replace that requirement. Problem Solving Using Computers was originally requested by the Mechanical Engineer ing Department as part of a plan to streamline the number of credits needed for a Mechanical Engineering major.

& Areas covered in the new course include introduction to computer and analytical skills, elementary Fortran and C programming and instruction on spreadsheets, symbolic manipulation and software packages. The main objectives of the course are to introduce the use of algorithms, and to instruct students about using these tools to solve engineering-related prob-<br>lems.

The course, designed by Professor John Strickwerda, is worth three credits. Prerequisites include a basic knowledge of Fortran, C, or Pascal and Math 222.

**ENGINEERING BRIEFS ENGINEERING BRIEFS ENGINEERING BRIE** 

## NGINEERING BRIEFS ENGINEERING BRIEFS ENGINEERING BRIEFS

# **AM 7N New CAE 'Puters!**

**New CAE 'Puters!**<br>CAE purchased 13 new Pentium computers last semester for you engineers who are ready for the big leagues. Currently, 300+ level courses are using them for Auto CAD labs but everyone has access to them in 346 ME when there are no classes in the room. The Pentiums are much faster than = MS-DOS and feature a window environment.

The CAE is also excited about the new Model Advanced Facility (MAF) in room 187 CAE. High end, powerful work stations have been set up and a scanner and color printer are expected to join the stations sometime second = semester. Not only is new hardware being added, but the CAE also got a = hold of some speedy software. Condor software will be installed on Unix computers to help you get your homework finished in a jiffy. Todd Tannenbaum is your man if you need specific information about these bigtime 'puters. He knows drive sizes and other useful stuff. Give him a call at 262-3118.<br>Have you heard? The CAE has made the Unix workstations in room 356

and 352 ME open to everyone when classes are not using them. Take a walk on the wild side and check out these HP Risk Stations.

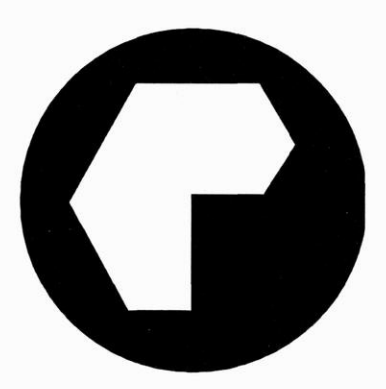

### New Polygon Officers Elected

New elections have been held for spring positions. The vice-president for Career Connections is Melissa Kumlien. The new secretary is Jennifer Hirshey. The Spring Banquet Chair is Eric Ellison. The Publicity Director is Stephanie Mucker. The Pre-Engineering Relations Director is Deanna Schmidt.

### Polygon Activities

Other Polygon activities include a Fall Luncheon for = graduating seniors, the Fall blood drive, a survey for = Teaching Assistants (possibly including a new system of training and feedback), and an announcement of a creativity contest to be held in February, 1995 with \$10,000 in prizes.

## NGINEERING BRIEFS ENGINEERING BRIEFS ENGINEERING BRIEFS

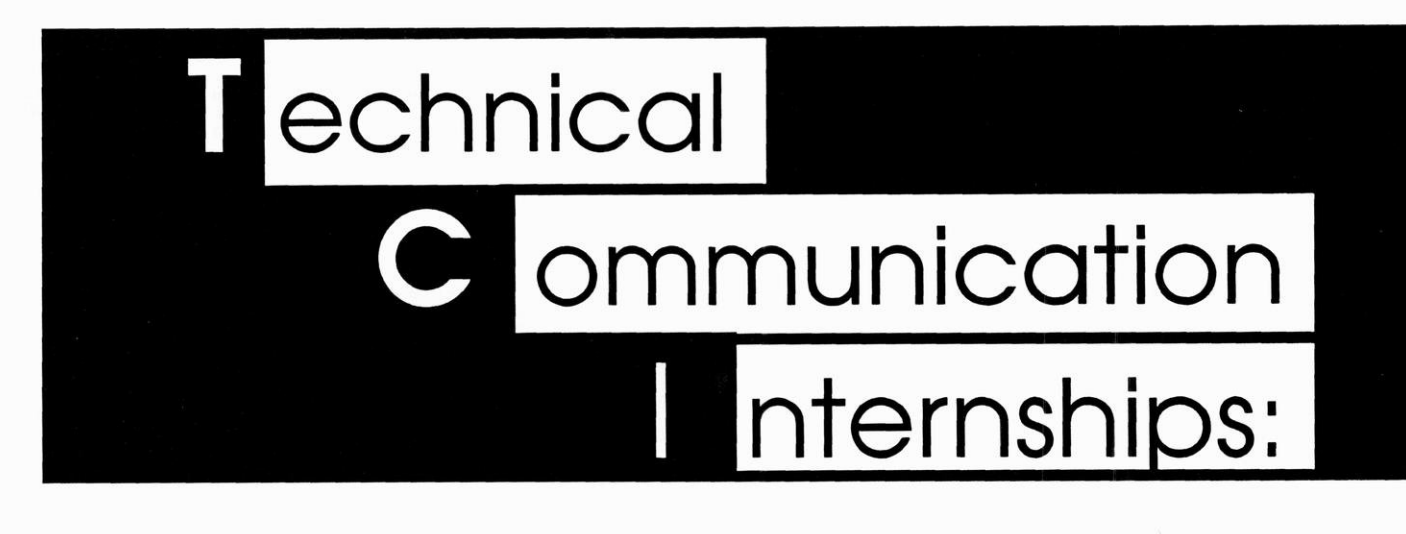

# **Experiencing the Future**

 ${\bf A}$ lmost all of us would like to know what our futures holds. Though few of us are fortune tellers, there are other ways of peeking into what lies ahead. Internships provide excellent opportunities for students to explore potential careers.

The Technical Communication Internship (TCI), offered through the Department of Engineering Professional Development, allows students to gain insight about possible careers in engineering and technical writing professions.

As part of the Technical **Communication Certificate** (TCC), the internship re-

quires students to work part-time, usually five hours per week, for one semester on a communication project for a local company sponsor.

In addition to gaining valuable field experience, the students participating in the TCI program also meet every other week to discuss work-related topics. Some topics they discuss include ethics in the workplace, how to deliver effective presentations and how to work under deadline pressures. Bonnie Schmidt, coordinator for the TCI program, said that the meetings also act as a support group for the interns in which they can share their work experiences with each other.

Engineering students are not the only students involved in the technical communication certificate and intern-

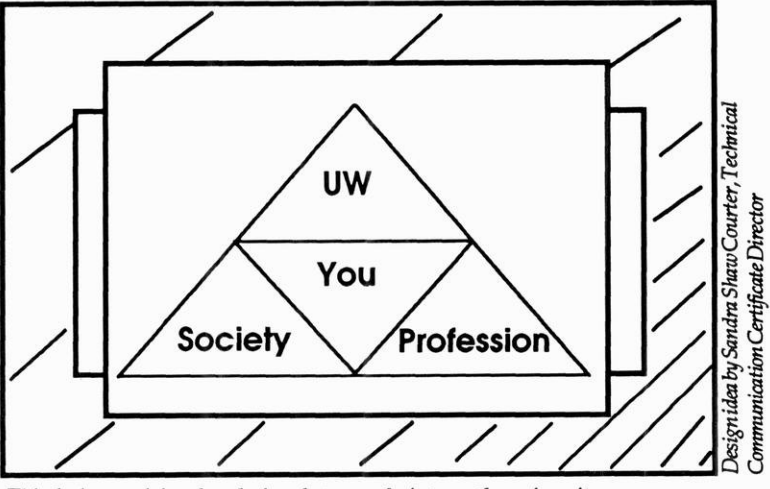

This design explains the relations between the intern, the university and the public.

ship programs. "A variety of students with majors such as English or journalism also participate in the programs," says Schmidt. "We can pair students with sponsors who need either general writers or writers who have extensive technical backgrounds."

 $\mathrm{\widetilde{T}}$ o ensure that all interns have some technical background before the internship begins, the TCC curriculum requires all students to take courses in computer science, mathematics or statistics, and management, business or economics.

During the internship, students work on technical communication projects that vary depending upon the sponsor company.

Past interns have written operator and maintenance manuals for Ohmeda, a manufacturer of anesthetic equipment in Madison, written software documentation for various software companies, and written newsletters for sponsors including **UW-Madison Physical** Sciences Laboratory in Stoughton.

Schmidt explains that students who write operator and maintenance manuals for companies like Ohmeda are often engineering majors with well developed technical backgrounds because they write for

an audience that understands technical terminology. On the other hand, students majoring in journalism or English often write materials such as newsletters to inform the public about the sponsor and its projects. Schmidt adds that even when students write for a general audience, they still must be able to interpret some technological goals of the company and produce information that the public can understand.

Russell Hall, a 1986 graduate from the journalism school, returned to complete the Technical Communications Certificate and interned last spring with the USDA Forest Products Laboratory . Although his main interest is writing software documentation, Hall wrote press releases, technical summaries and a pro-

In a world of uncertainty about career options, an internship can provide a glimpse into the future — and a career in technical communication

posal for an annual report during his internship. "Overall, the internship is a great program," he says. Giving credit to Schmidt for the success of the program, Hall notes, "Bonnie is very orga-<br>nized and does a good job finding sponsors for everyone who is interested." Since students can repeat the in-<br>ternship for additional credit, Hall hopes to intern again this year with a sponsor that can provide him with professional experience in writing software documentation.<br>Mariah Steele, an English major, is

currently an intern at Meriter Hospitals in Madison. As part of a hospital study, Steele conducts interviews with patients and distributes staff questionnaires concerning noise levels within the hospital. The internship program interested Steele because, "Frankly, the career options in English are limited.<br>The internship is an opportunity to expand those options." Steele also said that in addition to learning about technical communication, the internship, "Is a good lesson in working with many people who have different Russell Hall will be interning at a software documentation company.<br>priorities...it has given me a good view of what it's like to try to coordinate a

The internships benefit both the stu-<br>dents and the sponsors. "The companies institution that has its roots deeply em-<br>distribution that has its roots deeply em-<br>girls. are delighted to get students who are in- bedded in history? And how do you andents and the sponsors. "The companies<br>are delighted to get students who are in-<br>terested in communicating clearly, which women have this question, which women have<br>is very important in a technical world,"<br> $\frac{1}{2}$ is very important in a technical world,"<br>
explains Schmidt. "Through the intern-<br>
ships, the companies get skilled assis-<br>
It is, I think, an easier task than Ireceive many questions about the job<br>
It is, I think, an easie

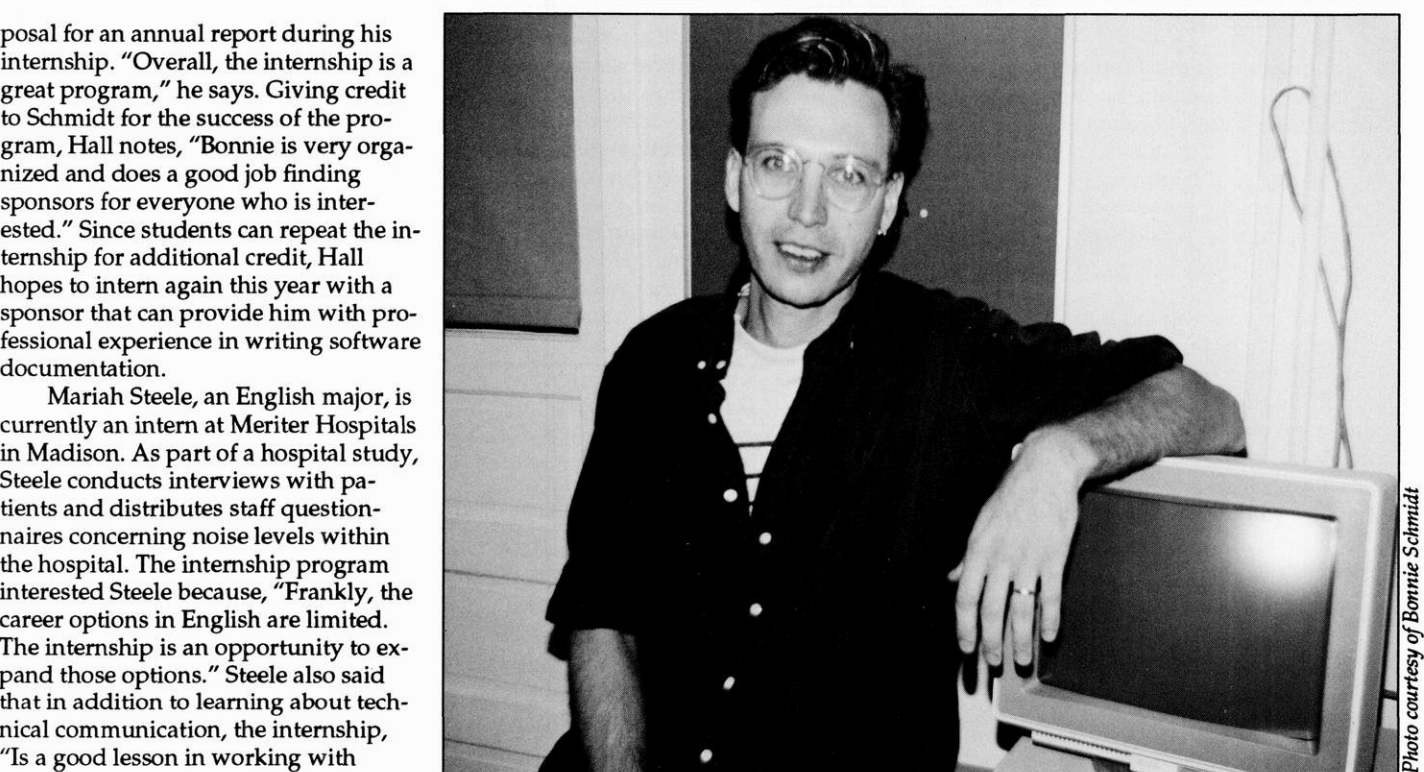

bunch of different schedules."  $\int$  Editorial continued from page 2 working to increase awareness, and we

ships, the companies get skilled assis-<br>tance and the students get professional the many suspect. Education, as a first step market. Employment statistics do not tell ance and the students Bet professional towards awareness which is the first step the entire story. Regardless of the employ-<br>guidance and instruction." ance and instruction.<br>In a world of uncertainty about ca-<br>lowered from Magazine Lallewin instant to tellectual (professional patrior). In a world of uncertainty about ca-<br>learned from Marguerite Holloway just tellectual/professional net worth find jobs<br>reer options, an internship can provide a reer options, an internship can provide a | tow few women there are in science and sooner, receive higher salaries, have more glimpse into the future—and lead to a caglimpse into the ruture—and read to a ca-<br>related fields, and I hope a few people options to select from. The items I have<br> $\frac{1}{2}$ reeran technical communication. il learned this from me. As more programs \_ outlined on the balance sheet are typical of and organizations are developed to en- issues which are asked by employers in courage women to acquire and keep in- reviewing candidates foremployment. Itis AUTHOR **EXECUTE:** terests in science, and more people learn essential to start assessing your net worth Examed this from me. As more programs<br>and organizations are developed to en-<br>about and organizations are developed to en-<br>about and accept what women have to<br>about and accept what women have to<br>as soon as possible. If you Wendy Shimshak is a junior majoring in offer science and related fields, the cli-<br>journalism and aspires to be a Pulitzer Prize mato change I mentioned above will carry out the assessment it will be too late journalism and aspires to be a Pulitzer Prize mate change I mentioned above will carry out the assessment, it will be too late naturally happen. But we must keep to implement meaningful improvements.

# **ENULTIMEDIA** Computers as Part of Our Daily Lives

and accesses the homework you did not projects. Most of the course work will be have ventured into the world of elecfinish yesterday, it asks you, "Would you done in the new EPD multimedia com- tronic communication, and are trying to like to see problem three, where we left puter lab, which is equipped with bypass paper and the written word altooff last night?" \$60,000 worth of IBM hardware. gether. After your computer turns itself on cluding computer based tutorials and manuals. Fortunately, some brave wri<br>
and accesses the homework you did not projects. Most of the course work will be have ventured into the world of

The computer monitor displays on a computer has become a stream of problem three from your physics text, a problem three from your physics text, a

breakneck advancements in computer In the future, your personal computer munication. technology, the College of Engineering is could become your best study buddy. The once slow growth of multime-<br>offering a new course to help students could become your best study buddy. The once slow growth of multime-<br>dia develop their skills in technical commu- the College of Engineering, in conjunc- information available at your fingertips. nication and presentations techniques. tion with the School of Business and the Classes such as EPD 690 keep university

ment 690, officially called "Special Topics million dollar Partnership Award from dia usage. The future holds even greater in Technical Communication," offers stu- IBM. The award focused on improving promises of computers that respond to dents the chance to experiment with new education through quality management voice commands and interact with us to software and computers that integrate techniques. The section of the section of the solve many video, text, graphics, telecommunica- Under the terms of the grant, EPD of our problems. II tions, voice commands and graphical faculty and students will develop and

and procedures, usability testing and and to develop usability testing proce-

from class and saying, "Computer, let's cus on subjects that they are particularly 690 is the inherent problems of trying to working on!" **come come come is a variety of materials in-** ers through oversized and seldom-read

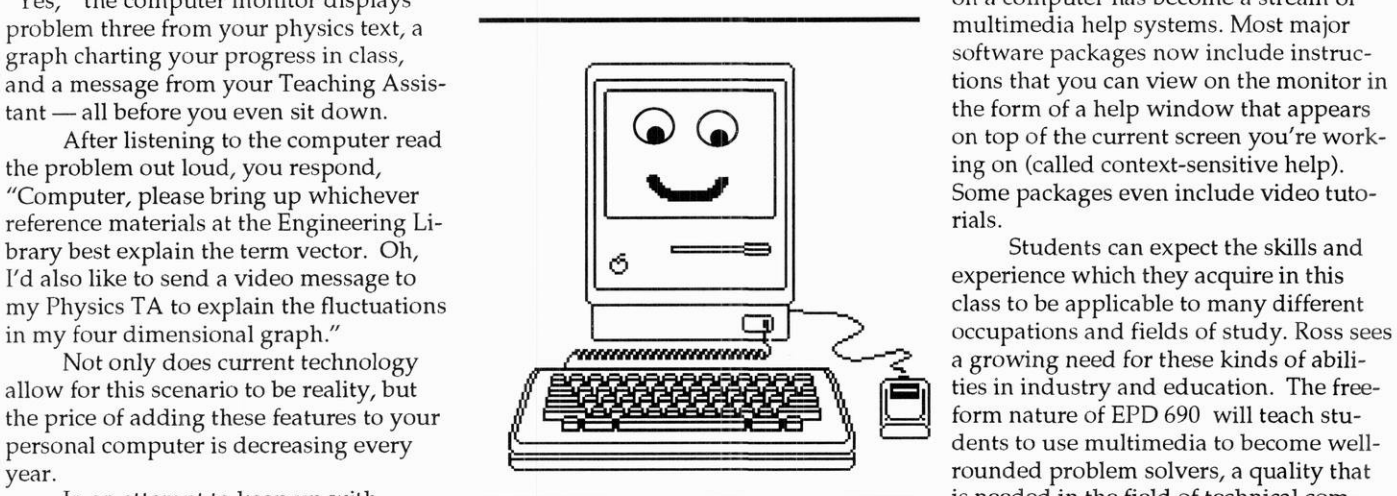

user interfaces. The ability to manipulate — produce communication modules on  $\overline{AUTHOR}$ . these different sources of media through graphics, presentations, and other technithe computer is called multimedia. cal communication topics. These modules Tony Wolfram is back with the Wisconsin Gisela Kutzbach and Paul Ross include written material, videos, and in- Engineer while working for a degree in ers multimedia topics such as on-line tion, EPD faculty will help students learn degree from UW - Madison. Tony worked<br>procentations interactive instructions to use the new multimedia computers with the Wisconsin Engineer presentations, interactive instructions to use the new multimedia computers with the Wisconsin Engineer in what we can be called a computer with the Wisconsin Engineer in what we can be called a carefully to develop we cal screen design. Sability testing and and to develop usability testing proce-<br>screen design. dures.

Imagine yourself returning home The class will allow students to fo-<br>A particular issue addressed in EPD finish that Physics problem we were interested in. Students can work at their communicate information about comput-After your computer turns itself on cluding computer based tutorials and manuals, Fortunately, some brave writers

After you respond with a quick The new course was created when What began as a few help screens

In an attempt to keep up with **Example 20** is needed in the field of technical com-

Engineering Professional Develop- Office of Quality, earned a five year, one students on the cutting edge of multime-

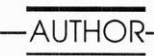

teach the three credit course, which cov-<br>
ers multimedia topics such as on-line<br>
tion EPD faculty will belp students learn<br>
degree from UW - Madison. Tony worked

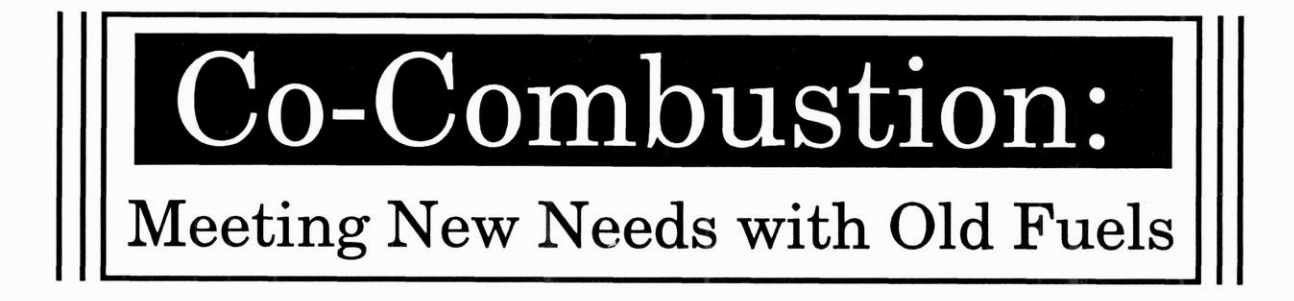

Picture if you will: A future which meets in an ordinary coal-fired power plant. greater interest in co-combustion, such probour environmental needs. A future in which The relative abundance of coal, biomass, \_lems could be solved before the end of this foreign dependence on oil is reduced tremen- \_and natural gas compared to oil inthe United decade. dously. A future where longer-lived power States is one key to the co-combustion idea. Co-combustion alone can make a big dif-

two fuels simultaneously, could lead to such a cant reserves of natural gas. Currently, thirty  $\overline{\mathbf{r}}$  .  $\overline{\mathbf{r}}$  .  $\overline{\mathbf{r}}$  .  $\overline{\mathbf{r}}$  .  $\overline{\mathbf{r}}$  .  $\overline{\mathbf{r}}$  .  $\overline{\mathbf{r}}$  .  $\overline{\mathbf{r}}$  .  $\overline{\mathbf{r}}$  . future because it offers many advantages over percent of the oil imported by the United conventional power generation. Dr. Alex States is used for industrial purposes. Co- policy driven by national Green, Director of the Clean Combustion combustion can be a substitute for burning oil Green, Enector of the Clean Combustion combustion can be a substitute for burning on **interests, technology ad-**<br>Technology Laboratory at the University of in these processes, thereby greatly reducing **interests, technolog** Florida, Gainesville, is advocating further re- our country's need for oil. Since over fifty **vancements will also have** search into the area of co-combustion technol- percent of the oil used in the United States is ogy. "There is a considerable need to develop imported, a reduction in this amount would **a major influence upon**<br>technologies for retrofitting boilers and fur-<br>be a tremendous financial asset. Furthermore. naces for firing alternative fuels or co-firing most estimates say that the world's oil supply two or more domestically available fuels," he — will run out during the middle of the next -Dr. Alex Green notes. century. Using co-combustion as an alterna-

that facilitate co-combustion. The options are \_\_ plants. This would also help decrease the firing coal with refuse-derived fuel in munici- need to replace many base load power genpal utility plants, firing natural gas in coal-<br>
fired boilers and firing biomass with coal. Bio-<br>
Wear out or become inefficient. fired boilers and firing biomass with coal. Biomass encompasses any combination of wood, Green warns, "Co-combustion technolwood waste, agricultural waste, municipal ogy is still in the early stages of development solid waste, sewage sludge and cellulosic in-<br>distribution and to a large extent its specifics are dictated<br>by the available fuels. With the continued low

fuels in the same burner at the same time, rect economic incentive to replace oil by co- creating a need for importing foreign oil. where one fuel burns at a higher temperature combustion technology. Thus, in addition to Our use of coal and natural gas is very close than the other. This hotter environment forces public policy driven by national interests, toour production levels. complete combustion, which eliminates many \_ technology advancements will also have a of the toxic byproducts created when the major influence upon future energy policy." burning is incomplete. For example, the Co-combustion is not perfect. Many dehigher burning temperature of natural gas tails and fine points still need to be developed = \_\_\_\_ AT HOR——— forces coal to burn more completely, thus re- and worked out. Full-scale use of this technolducing harmful emissions of dangerous gases ogy will probably not be available until early Willie Keller is a third year Nuclear Engineer.

plants are a reality. The United States produces thirty-two percent ference in future energy policy, but more<br>Co-combustion, the process of burning more coal than it uses and has found signifimore coal than it uses and has found signifibe a tremendous financial asset. Furthermore,<br>most estimates say that the world's oil supply **future energy policy** tive for oil prepares us for this grim possibil- needs to be done. Increasing conservation and

substitute for burning oil in into the current economic situation. The short- the use of nuclear, solar, wind, geothermal age of capital funds has and will continue to and hydrothermal energy. Both short and these processes, thereby restrict the amount of new machinery indus-<br>long range research in many of these areas greatly reducing our tries purchase. Conversion to co-combustion should be continued and expanded by the would extend the life of many current boiler Federal Government. The United States will country's need for oil systems, as well as improve performance and \_ not be able to import oil from foreign sources help reduce the environmental problems forever, and a bit of foresight could reduce There are three basic fuel combinations caused by conventional fossil fuel power many problems in the future. I

rial waste.<br>Co-combustion works by burning two price of oil and natural gas, there is little di- Our use of oil greatly exceeds our production,

such as sulfur dioxide (SO<sub>2</sub>) and nitrogen ox-<br>in the next decade. However, if funding im-<br>ide (NO<sub>x</sub>). These emissions are much greater proves and government and industry express operating UW's nuclear reactor.

**Co-combustion can be a**  $\frac{ity}{y}$ . The substitution of  $\frac{f}{y}$  efficiency should also help ease the energy The co-combustion philosophy fits well crunch. Other options include the increasing

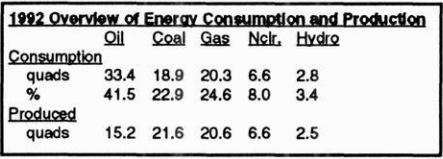

# International Engineering Programs: **A Gateway to Adventure**

culture and language. sidewalks, and bikes on the left side of

perspective first hand. The office helps to

universities and corporations around the world. Students and faculty have travteaching at re-

derstanding foreign<br>customs and accli-

The tenth floor of the Engineering internships in Japan. EAGLE participant be fun back in the States. "I can eat corn Research Buildings is always buzzing Joe Skidmore says he is glad he im- on the cob with chopsticks now!" he with activity. People from every corner of \_mersed himself in another culture. "The \_\_\_\_ laughs. the world float in and out of the friendly \_ thing that I noticed the most was how my Last year Paul LeMahieu, an ECE offices, discussing future plans and shar- \_ perception of what is 'normal' was chal-\_\_ major, travelled to France through two ing stories about past experiences. Fac- lenged so quickly when we arrived. Ini- separate IEP programs. He worked at an<br>ulty, graduate and undergraduate stu- tially I thought 'Wow, that's weird' when industrial summer inte ulty, graduate and undergraduate stu-<br>dents pass through the doors, stepping I encountered something that was differ-<br>let perched on the banks of the Seine in dents pass through the doors, stepping I encountered something that was differ- city perched on the banks of the Seine<br>into a plethora of opportunities for travel ent in Japan. But before I left, I had got- northern France into a plethora of opportunities for travel \_ ent in Japan. But before I left, I had got- northern France. He also studied for a and learning. The ERB's tenth floor is ten used to seeing things that I had never year at Ecole Centrale-Paris, an engine<br>home to International Engineering Pro- considered being different in another ing school just outside home to International Engineering Pro-<br>
grams (IEP) a department within the country I got used to seeing only Japa-<br>
abroad, LeMahieu attended the Internagrams (IEP), a department within the country. I got used to seeing only Japa-<br>College of Engineering that is the gate-<br>pes-made cars on the street, people tional Student Festivals in Trondheim, an College of Engineering that is the gate-<br>way to an adventure in another country, whose hair was all the same color on the international student convention that way to an adventure in another country, whose hair was all the same color on the international student convention that culture and language. TEP is a resource center for engi-<br>who want to gain an international think are strange, but now I see them as and views. He met people from all backneers who want to gain an international think are strange, but now I see them as and views. He met people from all back-<br>perspective first hand. The office helps to just another way to do things." Skidmore grounds and nati arrange learning experiences at leading jokes that learning new skills abroad can and then toured Europe and India for a

La de la compagnie de la compagnie de la compagnie de la compagnie de la compagnie de la compagnie de la compa<br>La compagnie de la compagnie de la compagnie de la compagnie de la compagnie de la compagnie de la compagnie d

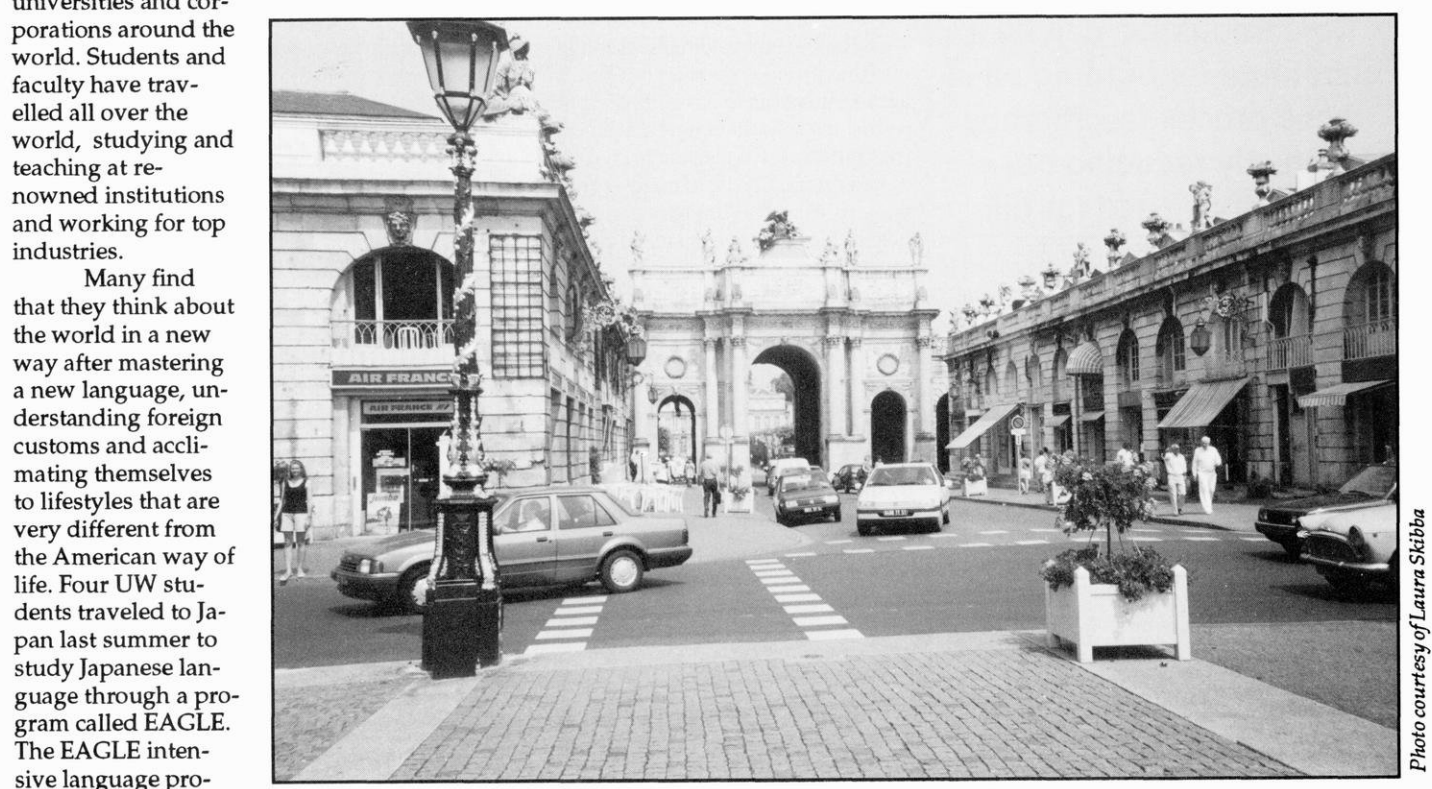

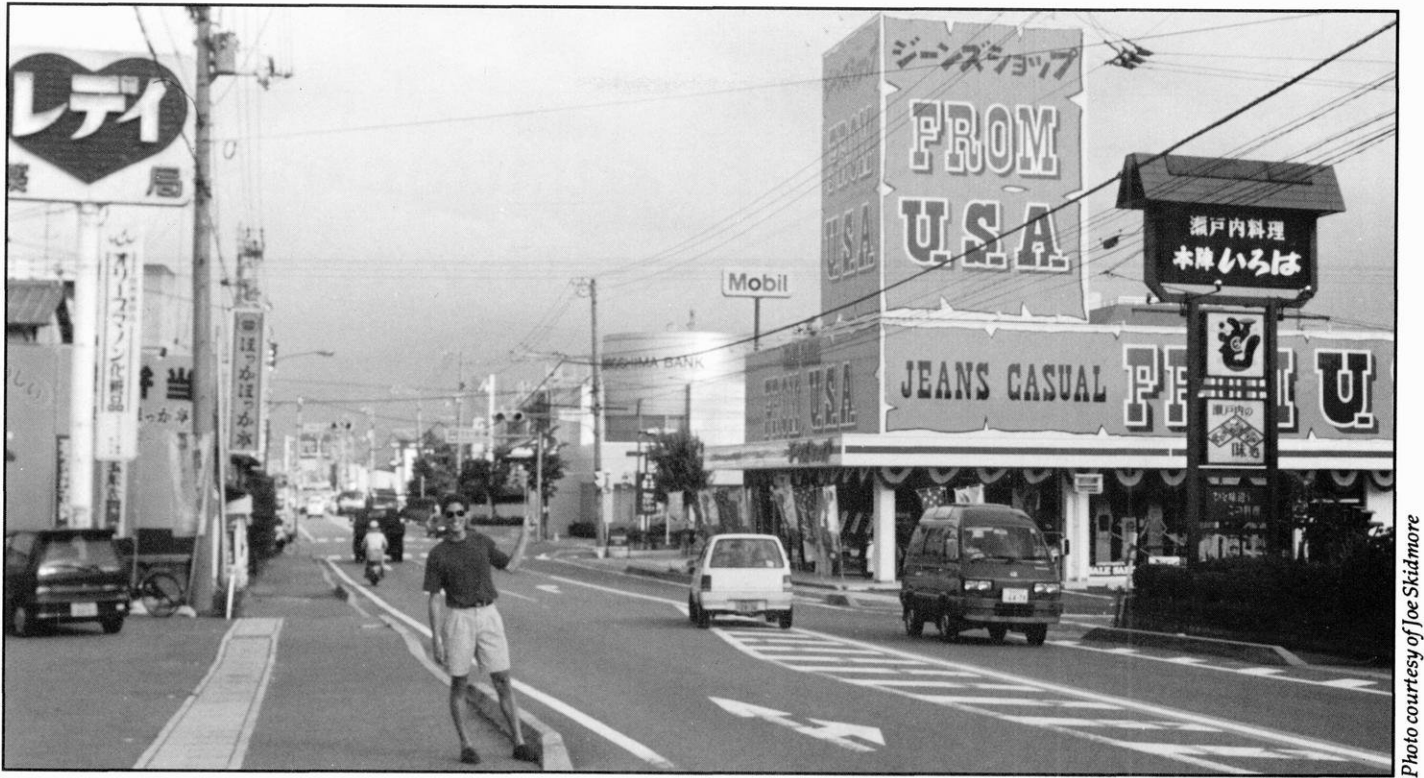

Joe Skidmore found a little bit of Americana in Japan last July. He was one of four UW engineers to take part in a Japanese language program offered by International Engineering Programs.

month afterwards. "I did the classic Eurrail thing after school and then flew to India for a month. It takes a while to get used to things," LeMahieu confides. A year later, his voice still rings with excitement when he recalls his time overseas.

One opportunity that is unique to UW-Madison is the UW/Japan Leadership Program. Students are selected and sponsored by international companies such as Kodak, GE Medical Systems, Emerson Electric, Johnson Controls and Xerox. They take courses in Japanese language and culture along with their engineering curriculum at UW-Madison. During the participants' senior year, they take classes at a Japanese university and may opt for an internship at a Japanese company.

Professor Thomas W. Chapman, Associate Dean of International Engineering Programs and a chemical engineering professor, says experiences abroad are invaluable for engineers. "Today we see many of our alumni getting involved in international activities, either on assignment abroad or collaborating with foreign associates in multinational ventures, and we expect this trend to continue. Therefore, developing cultural awareness and foreign language ability,

flexibility and communication skills is critical to future professional success," says Chapman.

This school year engineering students are studying in Germany, France, England, Israel, Mexico and Japan. A unique aspect of IEP's approach to international experiences is that every program is individualized for each students interests, time constraints, graduation requirements, skills and budget. One woman planned to take engineering classes in Israel for a semester, then spend time touring Europe with a friend on her way back home. Students in Japan experience both university life and industrial internships, as well a a chance to travel in Asia.

IEP assists international students and faculty coming to UW-Madison for a semester or longer through the College's exchange agreements. Every year engineers from well-known engineering schools in Germany, Mexico, Japan and Taiwan, to name only a few, rely on IEP to help with housing arrangements, academic and financial concerns and as a friendly place to stop for a reassuring smile.

IEP is also responsible for coordinating the London Summer Lab for chemical engineering students. To fulfill

department requirements chemical engineers must take a laboratory-intensive class, offered during summer sessions, before they can graduate. Many years ago, a professor dreamed up the concept of pairing an international experience with this lab requirement. This idea became a program known as the London Lab where chemical engineering majors join students from six other American universities at University College London for a 5-week lab class. Planned excursions take participants to landmarks such as Buckingham Palace, St. Paul's Cathedral, Roman ruins, into a coal mine and through industrial chemical plants. Between classes, excursions and industrial visits, students find many chances to enjoy quality beverages in the small, quaint pubs that appear on nearly every corner.

IEP can make a travel experience rewarding beyond belief, and will help create almost any study or work program imaginable. If you would like to expand your horizons and career opportunities, walk to the end of the hall on the ERB's tenth floor and step through the gateway to adventure.

### -Written by Alyssa Hunt

# Caldwell Leads Evaluation of State's New Computer System

Assistant Professor of Industrial Engineering Barrett S. Caldwell is leading UW-Madison's evaluation of the sociotechnical impact of the Kids Information Data System (KIDS). KIDS is a statewide computer network which, once implemented in October 1995, will be used to help enforce child support payments.

According to a 1993 informational paper by the Legislative Fiscal Bureau, one responsibility of the state Bureau of Child Support is "developing and maintaining a statewide automated child support data system." KIDS is designed to meet this goal. By cross referencing information about child support offenders with information kept by the Department of Motor Vehicles, the Department of Revenue and other government agencies, enforcement of child support payments can be made much more effective.

The Bureau of Child Support 'flags' names of parents who owe child support. These flags will be relayed to computer systems at other participating government agencies. Should a delinquent parent's name come up, perhaps when he or she is trying to renew a driver's license or receive a tax return, the agency can refuse to complete the transaction. For example, the tax refunds of parents owing child support may be directed towards their debt.

The challenge that KIDS presents is to integrate a brand new computer system into the administration of Wisconsin's county governments. According to Caldwell, "The elegant solution is the seamless integration of technology into peoples' work lives, to improve quality and amount of work they  $do.$ "

UW-Madison and Caldwell's goal, is to smooth the implementation of the KIDS system. They hope to achieve this by evaluating ergonomics and attitudes towards computers in different county

The elegant solution, is the seemless integration of technology into peoples' work lives, to improve quality and amount of work they do -Barrett Caldwell

offices of various sizes, and using their findings as a guideline for suggestions on how to make the transitions easier on employees.

Ergonomics is the study of the effects of space and movement on work efficiency. It is easy to overlook the influence that office design has on efficiency.

"Just the physical placement of the aspects of the workstation have effects in and of themselves," noted Caldwell. He explained that work can be made more efficient by combining useful work with movement and a well designed work station. Too much of any activity, especially one which demands that the worker sit in one place, causes fatigue and a decrease over time in the amount of work an employee can achieve. Sitting and typing at a computer terminal, for example, can cause wrist fatigue and eye strain. A worker can be more effective for longer periods of time by alternating typing with an activity that involves some movement, such as filing. Workstation design can be improved by locating frequently used items where they are easiest for a worker to reach.

Caldwell and the students working with him will also evaluate overall office flow, which involves studying how job tasks are currently divided and how the KIDS program will change the distribution of certain tasks. Some paperwork will be eliminated, and new tasks that demand interaction with computers will be created. These jobs may consume very different amounts of time and thought from their predecessors, and in order to keep these amounts balanced, the same people may divide the tasks differently.

The anxiety that comes with the new computer system will also be a major focus of the study. "More computerization breeds fear of loss of jobs," commented Caldwell. "Deskilling of jobs is a concern." He explained that workers wonder, 'Will I lose my job? Will my coworkers lose their jobs? Will the computer be doing everything for me?'

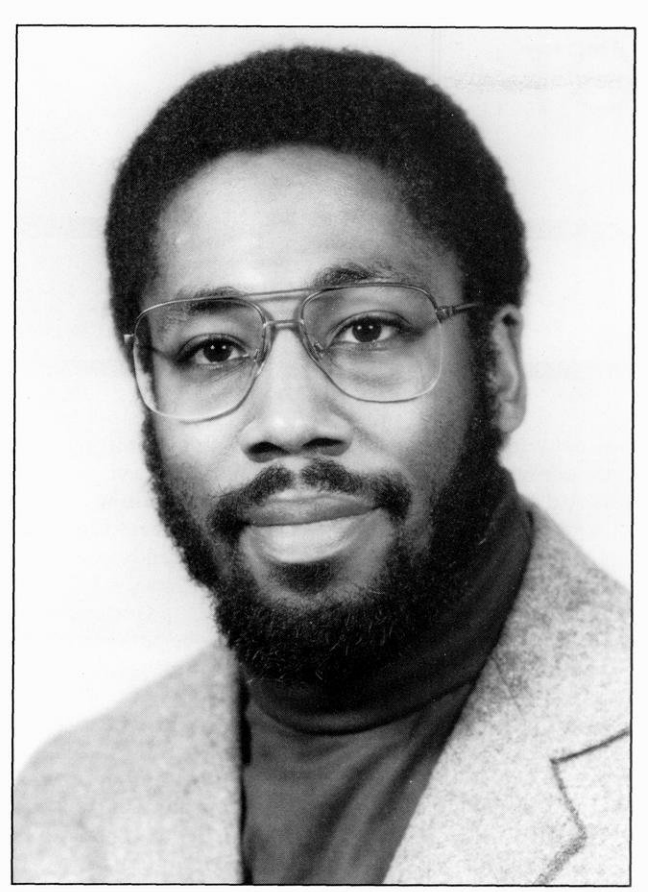

Assistant Professor Barrett S. Caldwell is heading UW-<br>Madisons sociotechnical study of the effects of a new section of the evaluation  $emputersystem.$   $competersystem.$ 

cern of workers is that human errors are  $\|$  **prove their transi-**  $\|$  help people." feel that the state is looking over their . And so, the source of this project is shoulder because if they make a mistake,  $\frac{1}{2}$  **tons and minimize**  $\frac{1}{2}$  traced back to a concem for people. It is recorded on the computer system.<br>
Therefore, it is easier to trace it back to its **the problem.** Part him are helping solve problems outside<br>
source. Caldwell said dealing with these source. Caldwell said dealing with these the suc- of my research the scope of UW-Madison with a refresh-<br>
cess of the system depends heavily on the active of my research ing approach to engineering. III cooperation of the government employ- **approach is to do** FreeFore, it is easier to trace it back to its<br>source. Caldwell said dealing with these<br>attitudes is a major issue because the success of the system depends heavily on the<br>cooperation of the government employ-<br>ees, who hav

Since Caldwell is the only faculty<br> **EXIDS** customer and **PEOPIC** Electrical Engineering. When she's not Since Caldwell is the only faculty<br>
member involved in the KIDS evaluation<br>
project, two or three graduate students<br>
and three undergraduates are being en-<br>
and three undergraduates are being en-<br>
and three undergraduates

listed to help with the project. The undergraduate students work through the UW-Madison Technical Communications Department to write up reports about the partitude while up reports about the<br>
evaluations. These reports are considered<br>
to be one of the most important parts of the evaluations because they will be used as a reference for improvement by the state and counties. "The success of these reports will drive the way the project is perceived because that's what people see," stressed Caldwell.

search. It fits in with Caldwell's overall goal, which is to use engineering to help people. "There have been a couple of confusions. One is the idea that the Uni- Caldwell further explained that many of<br>the offices being evaluated have little or<br>no automation, and those that do have<br>computer systems will be upgrading<br>from systems manufactured in the 1970's<br>or 1980's.<br>The help count According to Caldwell, another con- **level staffs im-** level my research approach is to do things that

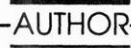

# The Internet: Plugging<sub>—— Into a</sub>

may have access to an information source \_ short range computer networks that ting started. As you become involved in of incredible speed and power. If youcan \_ share file servers and other resources, the Internet, you will find that there are access to a fantastic computer network stores programs, information, or other Internet to guide your use.<br>whose fingers reach all over the world. files that users connect to to use these whose fingers reach all over the world. Across the Internet you can have instan-<br>
files. Universities, government agencies, Getting access taneous communication, almost infinite and other organizations that used local You may be able to get a direct link to information, and resources to fulfill your area networks connected their networks Internet through a local area network at intellect and amusement. If you are inter-<br>ested in what goes on within the Internet. connected the Internet to a wealth of in-<br>forge your own connection, there are a ested in what goes on within the Internet, read on. Formation and resources. For few different levels of access available.

world's largest computer network. The The Internet has a lot to offer. Informa-<br>computers on the Internet share re-<br>tion is its most abundant commodity. computers on the Internet share re-<br>sources by communicating through a cir-<br>This includes news stories, instructional PPP(Point to Point Protocol) are less exsources by communicating through a cir-<br>culatory system of special high-speed guides, and information on more topics pensive options for Internet access. SLIP culatory system of special high-speed guides, and information on more topics<br>and regular phone lines. The Internet access than many libraries and regular phone lines. The Internet owes it's incredible size to the fact that it have available. The

Before there was the Internet, the U.S. sion of news and<br>Defense Department developed topics of general ARPAnet. ARPAnet was a computer net- terest, Usenet. The work designed to convey information Internet also offers  $\sim$  1. The designers of the power of com-ARPAnet were trying to create a network munication. The that would successfully deliver informa- \_ Internet is a means a ee y tion even in case of a partial network fail- of electronic mail as ure. To insure delivery of information, well as live-time the developers of ARPAnet developed a conversation. It also reliable protocol, a standardized method \_ offers computer that computers use to communicate. Files. These are not ARPAnet created Internet protocol. In- limited to technical herent in Internet Protocol was an ad-<br>dressing system. This system insured clude graphics, text dressing system. This system insured that no matter how far the information files, and programs. was separated from it's source, it would There are computer not lose track of it's destination. virus vaccines, edu-ARPAnet formed the base of the Internet cational programs, as other organizations connected to and even games ARPAnet to take advantage of a reliable available. protocol.  $\overline{ }$  **This article is in-**

When local area networks became popu- tended as an lar about ten years ago, the Internet be-<br>Internet launch came more accessible and more compli-<br>came more accessible and more compli-<br>pad. The most diffi-<br>Astudentaccesses computer graphics over the Internet in CAE.

like printers. A server is a computer that

If you have access to a computer, you cated. Local area networks (LAN's) are cult thing about using the Internet is get-

Dedicated Internet access is the fastest, What is the Internet? Why should you care about the most complete, and most expensive ac-<br>
Internet? Internet? Internet can be described as the Internet? Internet? The Internet can be described as the **Internet?** Cess available. Usually it is used only by world's largest computer network. The **Internet** has a lot to offer. Informa- large corporations and organizations.

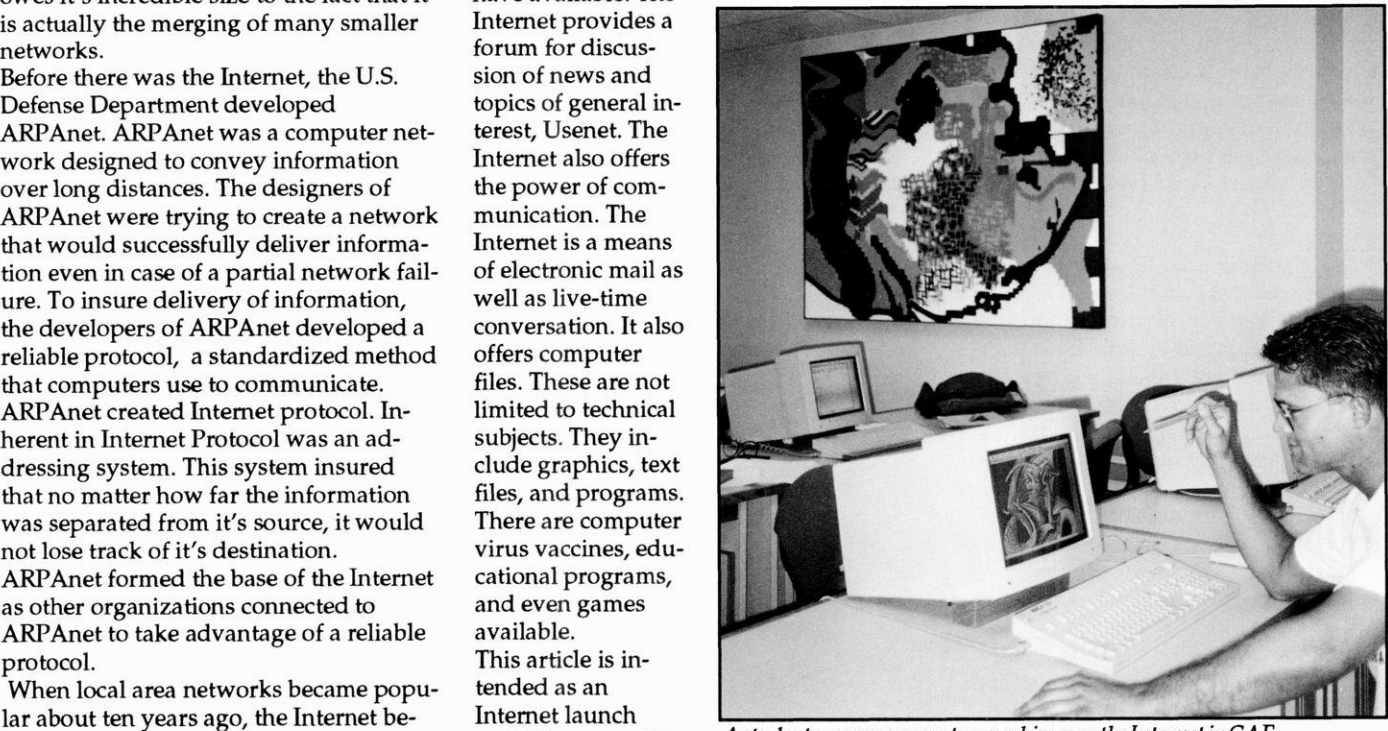

# rld of Resources

Info

limited SLIP, PPP, and dial-up access. ers to communicate at the same time. Be-The WiscNet Office is located at 1210 cause it consumes a large amount of re-<br>Sifting through the archives: ftp

In order to use Internet's resources, the house programs that run on DOS,

and PPP are similar levels of access, but<br>
and decreases, but email address something like<br>
2nd thouse/like effects. Unlike effects and the student's student's centure and a prompted for a login name based on the student's

Dayton Street, Madison, WI 53706. It can sources, Internet Relay Chat is not very The files available on the Internet cover<br>also be reached by phone or electronic widely used. and ever-increasing range of topics and<br>mail a **Basic Internet Services**<br>
Communications:<br>
Communications:<br>
Communications:<br>
Communications:<br>
Communications:<br>
Communications:<br>
Communications:<br>
Communications:<br>
Communications:<br>
Communications:<br>
Communications:<br>
Communi mame will be a login name, an alias given<br>to the user by the organization that owns<br>the mail server. The place refers to the<br>the mail server. The place refers to the<br>name and location of the mail server.<br>Most UW-Madison st

mous.' Then the remote server will<br>prompt for a password. Here, the user der Gopher's menu format. Gopher is an express radically different ideas concern-

can enter the public access file directory,<br>cause a couple of things on it offended<br>usually named 'pub' and peruse the files. Intelligent Conversation: Usenet you, you may as well just go home." Free usually named 'pub' and peruse the files. Intelligent Conversation: Usenet you, you may as well just go home." Free<br>The change directory and list directory Usenet is the Internet's forum for news expression is an integral The change directory and list directory Usenet is the Internet's forum for news commands, 'cd' and 'ls', are the same as and discussion. Formally, Zen and the Art of Usenet. they are in the user's non-ftp UNIX envi- of Internet defines Usenet as "the set of The UNIX command for reading Usenet ronment. Before transferring any files, machines that exchange articles tagged Newsgroups is 'rn' or 'nn.' Like telnet, at the user types the command 'binary' to with one or more universally recognized the Newsgroup prompt the user types the command 'binary' to with one or more universally recognized insure that the transfer is made in binary labels, called Newsgroups." type a question mark for a list of helpful<br>mode If the user skips this command Newsgroups are the different subject commands. mode. If the user skips this command, Newsgroups are the different subject the files may be transferred in either bi- headings of topics discussed on Usenet. nary or ASCII mode. ASCII mode gener-<br>ally simplifies hinary files during the Mewsgroups Different Newsgroups are The Internet is an environment that enally simplifies binary files during the Newsgroups. Different Newsgroups are transfer and corrupts them, rendering located on different machines throughout courages self-instruction. Most programs<br>them unusable. When the user locates a the world: there is no single machine that and services have so them unusable. When the user locates a the world; there is no single machine that and services have some sort of built in desirable file, she types 'get *file'* where stores all the articles in all the the peature. If an I desirable file, she types 'get file' where 'file' is the name of a specific file. This Newsgroups. scribed in this article is unclear, it is usucommand sends a copy of the file to the There are several thousand Newsgroups user's account on their local machine. on the Usenet, discussing a wide variety excellent source of help. Bill Morton, an-<br>A problem presents itself when a user is of topics. UW-Madison's Internet connec- other Usenet user A problem presents itself when a user is \_of topics. UW-Madison's Internet connec- \_ other Usenet user, suggests that new usfaced with such vast file resources: How tion subscribes to everything from ers "Get a guru. A person to guide you. does the user find a specific file or kind alt.activism, which debates politics and There are lots of files containing 'guides' of file. when it might be in any archive political activism, to alt.guitar.tab, which to the I of file, when it might be in any archive political activism, to alt.guitar.tab, which to the Internet but they are not as hand server in the world? The most commonly discusses guitar and guitar tablature mu- as a real life server in the world? The most commonly discusses guitar and guitar tablature muused tool to find archive files is Archie. sic, to a whole slew of sports discussion sources for this article are extremely use-Several servers on the Internet run Newsgroups and Newsgroups discuss- ful guides, as well. Most of these sources base program of descriptions of the files gies. The state of the Good luck taming the Internet frontier, stored at ftp sites. One of the easiest ways The are prefixed according to type. pre- and don't let it intimidate or discourage to use Archie is through the Internet Go- \_fixed with 'rec', for example, are for dis- you. The Internet exists to present you pher. cussion that falls under the topic of recre- with new possibilities, not impossibili-

sources available through the Internet is few other types of are not officially part

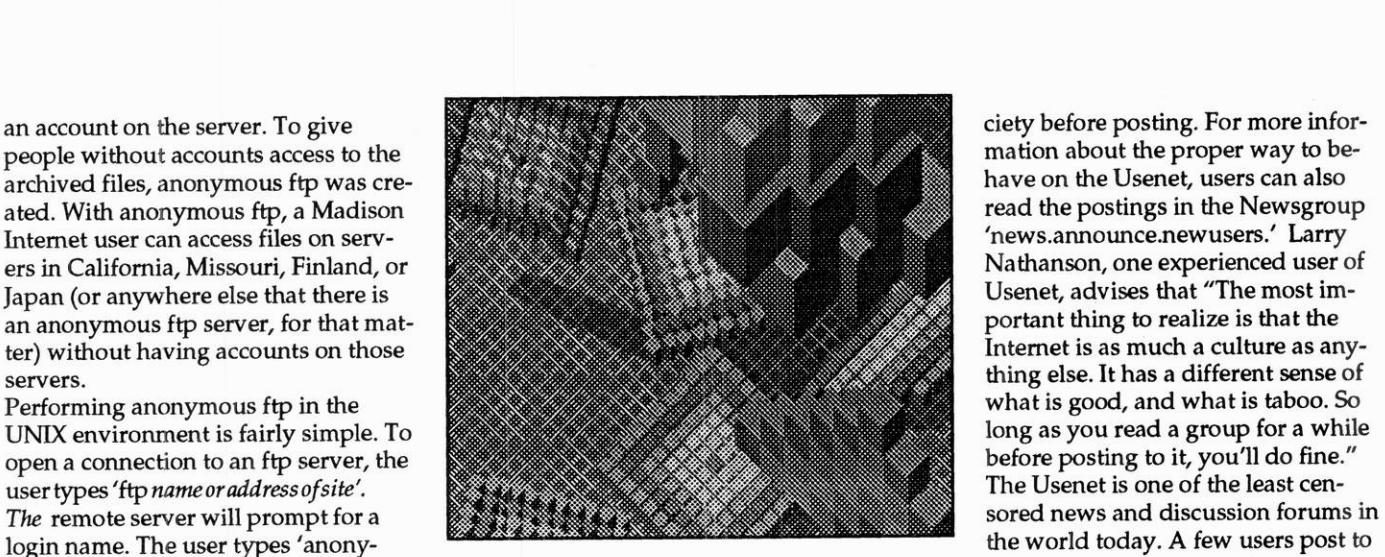

prompt for a password. Here, the user der Gopher's menu format. Gopher is an types her or his email address. At many easy way to use databases like Archie ing sex, drugs and politics. Jeremiah<br>ftp sites, the email addresses are re-<br>and phone books and to read daily news Blatz, another experienced U ftp sites, the email addresses are re- and phone books and to read daily news corded for statistical purposes, to im-<br>
stories. Because it is menu-driven, Go-<br>
prove service for the users.<br>
prove service for the users.<br>
prove service for the users. prove service for the users. pher is largely self-explanatory once the

Archie, which is a huge computer data- ing television and computer technolo- were recommended by Internet users.

ation. The 'alt' in 'alt.activism' indicates, ties. There is a place in the Internet for The Easy Way: Gopher according to Krol, 'alternative ways of everyone. One of the methods of accessing the re- looking at things.' Actually, 'alt' and a sources available through the Internet is the other types of are not officially part<br>by using the Internet Gopher. The of Usenet, but that is not usually obvious the measured of the measured of U<br>Internet Gopher is a user-One or the methods or accessing the re-<br>
sources available through the Internet is a few other types of are not officially part<br>
by using the Internet Gopher. The of Usenet, but that is not usually obvious<br>
Internet Gopher resources. By typing 'gopher' at the com-<br>mand line prompt, the user activates a rienced Usenet users recommend spend-<br>mand line prompt, the user activates a rienced Usenet users recommend spendmenu of resources. By typing gopher at the computer own enquelle and sense of humor. Experiment and Computer Engineering. She mand line prompt, the user activates a rienced Usenet users recommend spend-<br>menu of resources. menu of resources. Most telnet resources ing some time reading the Newsgroups and some ftp resources are organized un-<br>and getting a feel for the norms of the so-

Once connected to the ftp site, the user program is activated. Close up and don't read a Newsgroup be-<br>
can enter the public access file directory.

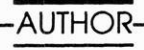

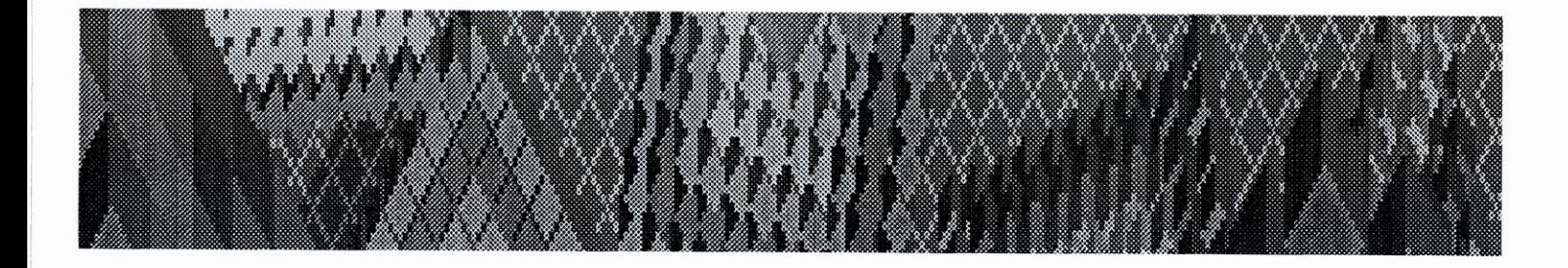

# **Bob's Copy Shop**

Randall Tower, 1314 W. Johnson St. Madison, WI 53715 (608) 251-2936

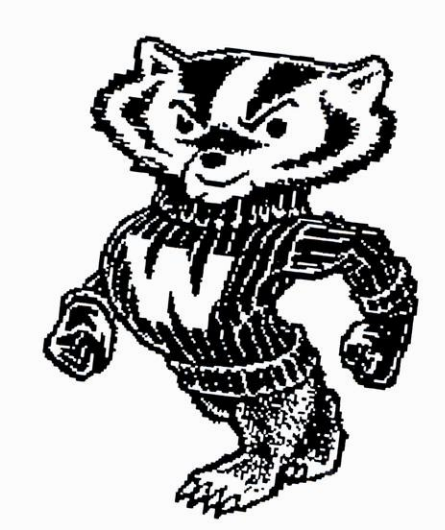

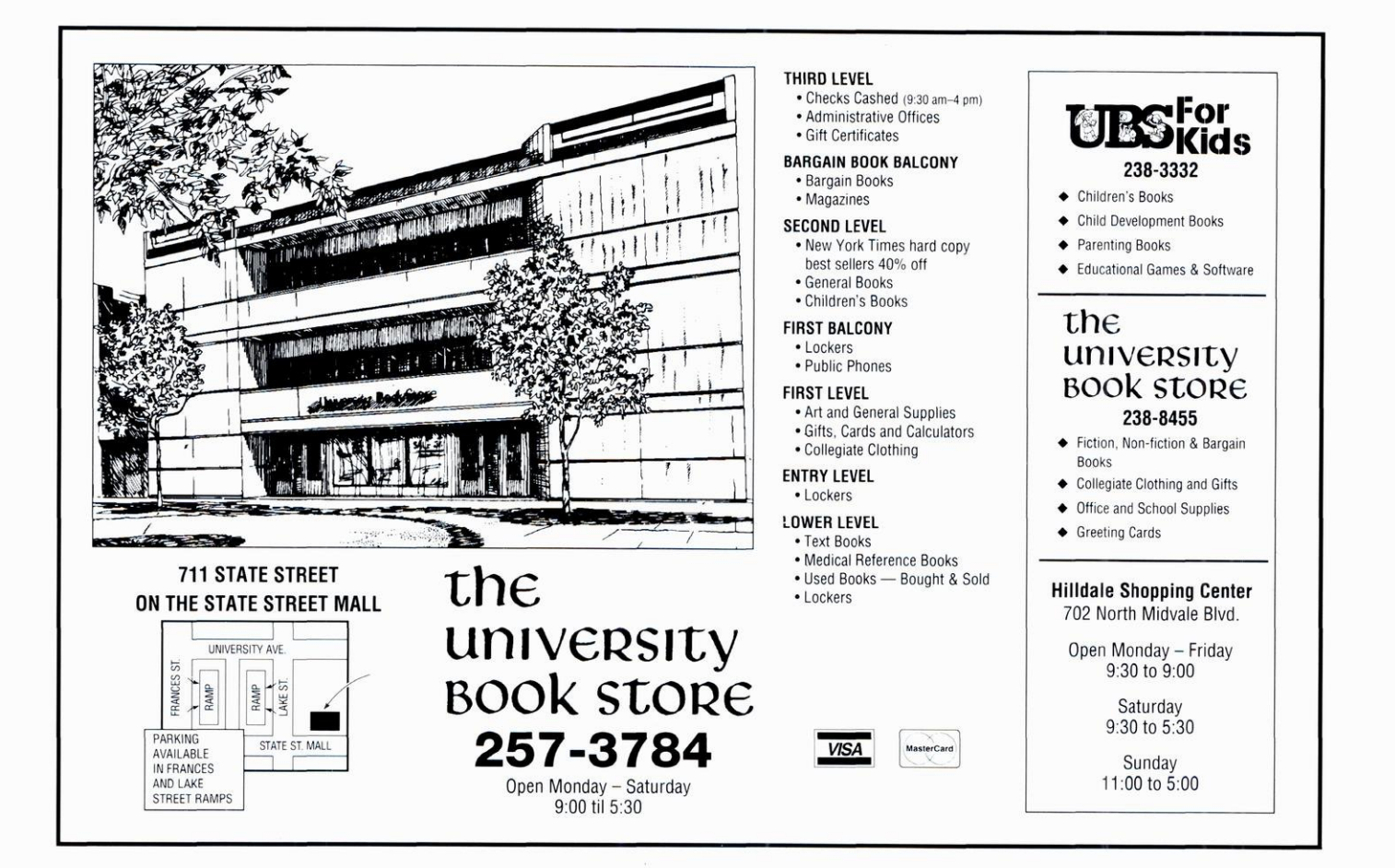

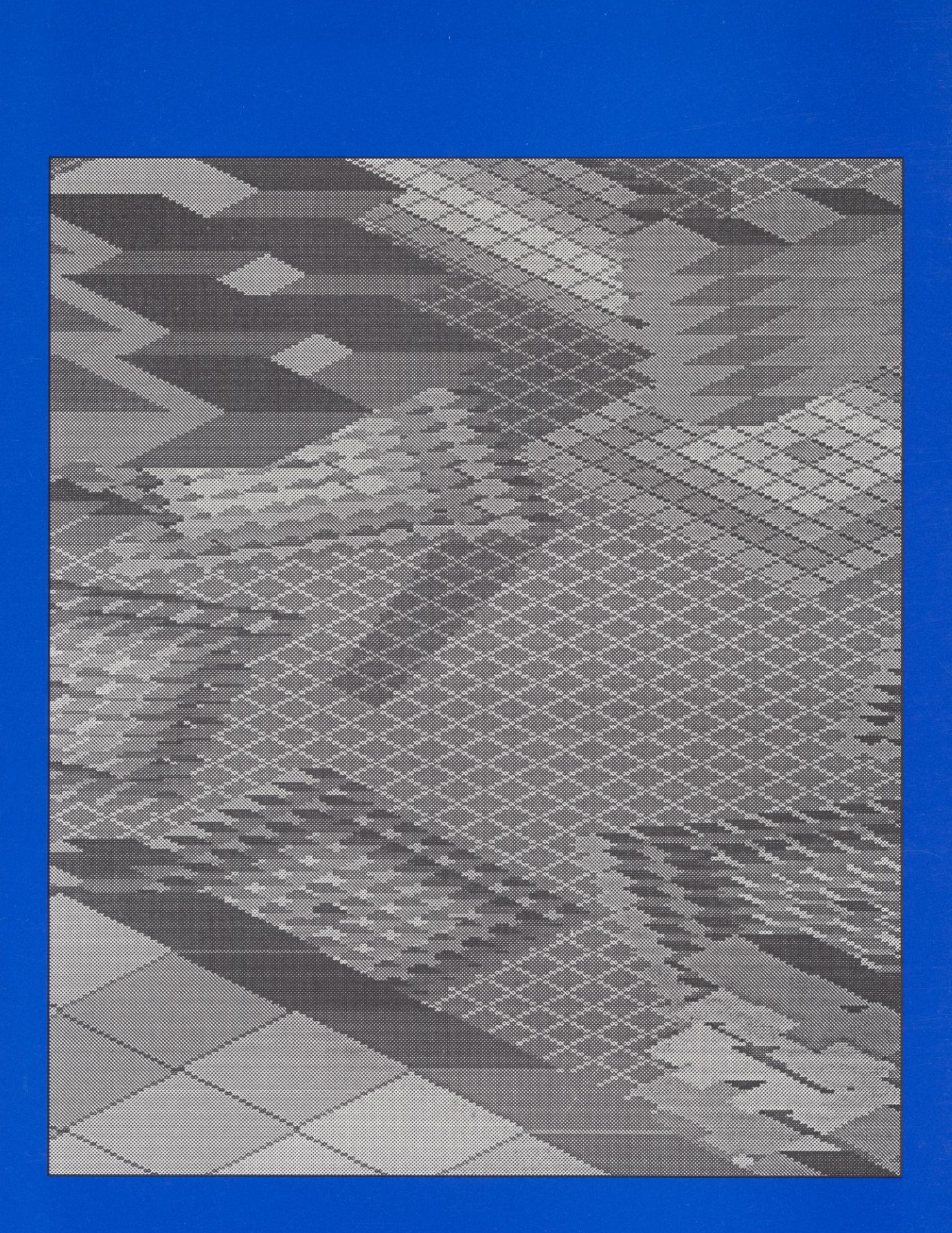